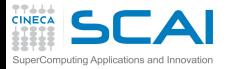

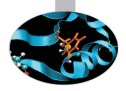

### Debugging and Optimization of Scientific Applications

G. Amati P. Lanucara V. Ruggiero CINECA Rome - SCAI Department

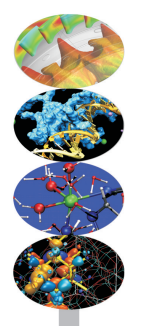

Rome, 19-21 April 2016

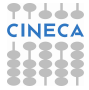

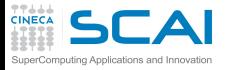

AGENDA

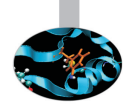

#### 19th April 2015

9.00-9.30 Registration 9.30-10.30 Architectures 10.30-13.00 Cache and Memory System + Exercises 14.00-15.00 Pipelines + Exercises 15.00-17.00 Profilers + Exercises

#### 20th april 2016

9.30-13.00 Compilers+Exercises 14.00-15.30 Scientific Libraries + Exercises 15.00-17.00 Floating-point + Exercises

#### 21st april 2016

9.30-11.00 Makefile + Exercises 11.00-13.00 Debugging+Exercises 14.00-17.00 Debugging+Exercises

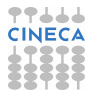

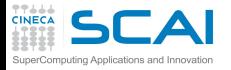

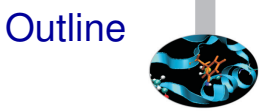

#### [Compilers and Code optimization](#page-2-0)

[Scientific Libraries](#page-71-0)

<span id="page-2-0"></span>[Floating Point Computing](#page-95-0)

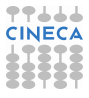

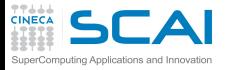

### Programming languages

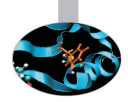

- $\triangleright$  Many programming languages were defined...
- <sup>I</sup> http://foldoc.org/contents/language.html

20-GATE; 2.PAK; 473L Query; 51forth; A#; A-0; a1; a56; Abbreviated Test Language for Avionics Systems; ABC; ABC ALGOL; ABCL/1; ABCL/c+; ABCL/R; ABCL/R2; ABLE; ABSET; abstract machine; Abstract Machine Notation; abstract syntax; Abstract Syntax Notation 1; Abstract-Type and Scheme-Definition Language; ABSYS; Accent; Acceptance, Test Or Launch Language; Access; ACOM; ACOS; ACT++; Act1; Act2; Act3; Actalk; ACT ONE; Actor; Actra; Actus; Ada; Ada++; Ada 83; Ada 95; Ada 9X; Ada/Ed; Ada-O; Adaplan; Adaplex; ADAPT; Adaptive Simulated Annealing; Ada Semantic Interface Specification; Ada Software Repository; ADD 1 TO COBOL GIVING COBOL; ADELE; ADES; ADL; AdLog; ADM; Advanced Function Presentation; Advantage Gen; Adventure Definition Language; ADVSYS; Aeolus; AFAC; AFP; AGORA; A Hardware Programming Language; AIDA; AIr MAterial COmmand compiler; ALADIN; ALAM; A-language; A Language Encouraging Program Hierarchy; A Language for Attributed ...

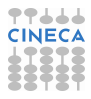

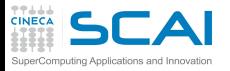

### Programming languages

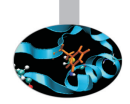

- $\blacktriangleright$  Interpreted:
	- $\triangleright$  statement by statement translation during code execution
	- no way to perform optimization between different statements
	- $\blacktriangleright$  easy to find semantic errors
	- $\blacktriangleright$  e.g. scritping languages, Java (bytecode),...
- $\triangleright$  Compiled:
	- $\triangleright$  code is translated by the compiler before the execution
	- $\triangleright$  possibility to perform optimization between different statements
	- $\blacktriangleright$  e.g. Fortran, C, C++

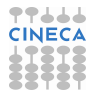

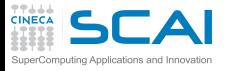

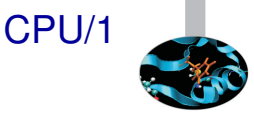

- $\triangleright$  It is composed by (first approximation):
	- $\triangleright$  Registers: hold instruction operands
	- $\blacktriangleright$  Functional units: performs instructions
- $\blacktriangleright$  Functional units
	- $\triangleright$  logical operations (bitwise)
	- $\blacktriangleright$  integer arithmetic
	- $\blacktriangleright$  floating-point arithmetic
	- $\triangleright$  computing address
	- $\blacktriangleright$  load & store operation
	- $\triangleright$  branch prediction and branch execution

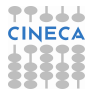

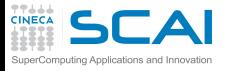

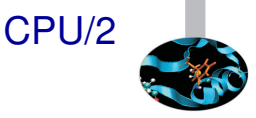

- $\triangleright$  RISC: Reduced Instruction Set CPU
	- $\blacktriangleright$  simple "basic" instructions
	- one statement  $\rightarrow$  many istructions
	- $\blacktriangleright$  simple decode and execution
- ► CISC: Complex Instruction Set CPU
	- $\blacktriangleright$  many "complex" instructions
	- $\triangleright$  one statement  $\rightarrow$  few istructions
	- $\triangleright$  complex decode and execution
- $\triangleright$  in these days now CISC like-machine split instruction in micro RISC-line ones

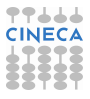

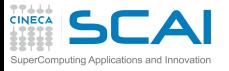

## Architecture vs. Implementation

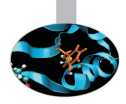

- $\blacktriangleright$  Architecture:
	- $\triangleright$  instruction set (ISA)
	- $\triangleright$  registers (integer, floating point, ...)
- $\blacktriangleright$  Implementation:
	- $\blacktriangleright$  physical registers
	- $\triangleright$  clock & latency
	- $\blacktriangleright$  # of functional units
	- $\triangleright$  Cache's size & features
	- $\triangleright$  Out Of Order execution, Simultaneous Multi-Threading, ...
- $\triangleright$  Same architecture, different implementations:
	- ▶ Power: Power3, Power4, ..., Power8
	- ► x86: Pentium III, Pentium 4, Xeon, Pentium M, Pentium D, Core, Core2, Athlon, Opteron, . . .
	- $\blacktriangleright$  different performances
	- different way to improve performance

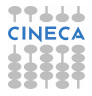

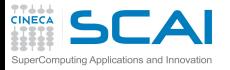

### The Compiler

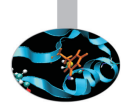

- "Translate" source code in an executable
- Rejects code with syntax errors
- <sup>I</sup> Warns (sometimes) about "semantic" problems
- $\triangleright$  Try (if allowed) to optimize the code
	- $\triangleright$  code independent optimization
	- $\triangleright$  code dependent optimization
	- $\triangleright$  CPU dependent optimization
	- $\triangleright$  Cache & Memory oriented optimization
	- $\blacktriangleright$  Hint to the CPU (branch prediction)
- $\blacktriangleright$  It is:
	- $\triangleright$  powerfull: can save programmer's time
	- complex: can perform "complex" optimization
	- limited: it is an expert system but can be fooled by the way you write the code

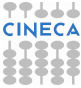

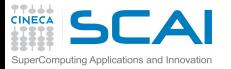

### Building an executable

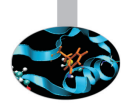

### A three-step process:

#### 1. Pre-processing:

- $\triangleright$  every source code is analyzed by the pre-processor
	- ▶ MACROs substitution (#define)
	- **► code insertion for #include statements**
	- ► code insertion or code removal (#ifdef ...)
	- $\blacktriangleright$  removing comments ...
- 2. Compiling:
	- $\triangleright$  each code is translated in object files
		- $\triangleright$  object files is a collection of "symbols" that refere to variables/function defined in the program
- 3. Linking:
	- $\blacktriangleright$  All the object files are put together to build the finale executable
	- $\triangleright$  Any symbol in the program must be resolved
		- $\blacktriangleright$  the symbols can be defined inside your object files
		- $\triangleright$  you can use other object file (e.g. external libraries)

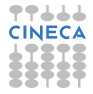

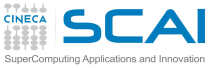

## Example: gfortran compilation

 $\triangleright$  With the command:

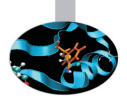

**user@caspur\$> gfortran dsp.f90 dsp\_test.f90 -o dsp.x**

all the three steps (preprocessing, compiling, linking) are performed at the same time

 $\triangleright$  Pre-processing

**user@caspur\$> gfortran -E -cpp dsp.f90 user@caspur\$> gfortran -E -cpp dsp\_test.f90**

- ► –E –cpp options force gfortran to stop after pre-processing
- $\triangleright$  no need to use  $-\text{cpp}$  if file extension is  $\star$ . **F90**

#### $\triangleright$  Compiling

```
user@caspur$> gfortran -c dsp.f90
user@caspur$> gfortran -c dsp_test.f90
```
- ► c option force *gfortran* only to pre-processing and compile
- ► from every source file an object file  $\star$ .**o** is created

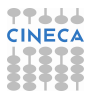

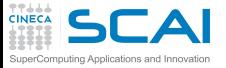

## Example: gfortran linking

#### $\blacktriangleright$  Linking: we must use object files

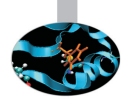

**user@caspur\$> gfortran dsp.o dsp\_test.o -o dsp.x**

- $\triangleright$  To solve symbols from external libraries
	- ► suggest the libraries to use with option  $-1$
	- ► suggest the directory where looking for libraries with option  $-L$
- $\triangleright$  e.g.: link  $\iota$  ibdsp. a library located in  $\iota$ <sub>opt</sub> $\iota$  is

**user@caspur\$> gfortran file1.o file2.o -L/opt/lib -ldsp -o dsp.x**

 $\blacktriangleright$  How create and link a static library

```
user@caspur$> gfortran -c dsp.f90
user@caspur$> ar curv libdsp.a dsp.o
user@caspur$> ranlib libdsp.a
user@caspur$> gfortran test_dsp.f90 -L. -ldsp
```
- ▶ ar creates the archive **libdsp.a** containing dsp.o
- **Fig. 2** ranlib builds the library

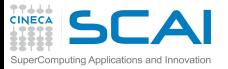

### Compiler: what it can do

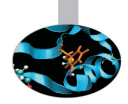

#### $\blacktriangleright$  It performs many code modifications

- $\blacktriangleright$  Register allocation
- $\triangleright$  Register spilling
- $\triangleright$  Copy propagation
- $\triangleright$  Code motion
- $\triangleright$  Dead and redundant code removal
- $\triangleright$  Common subexpression elimination
- $\triangleright$  Strength reduction
- $\blacktriangleright$  Inlining
- $\blacktriangleright$  Index reordering
- $\blacktriangleright$  Loop pipelining, unrolling, merging
- $\triangleright$  Cache blocking
- <sup>I</sup> . . .

### $\triangleright$  Everything is done to maximize performances!!!

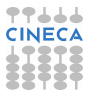

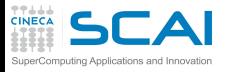

### Compiler: what it cannot do

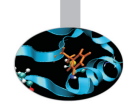

- <sup>I</sup> Global optimization of "big" source code, unless switch on interprocedural analisys (IPO) but it is very time consuming . . .
- $\triangleright$  Understand and resolve complex indirect addressing
- Strenght reduction (with non-integer values)
- Common subexpression elimination through function calls
- $\triangleright$  Unrolling, Merging, Blocking with:
	- $\triangleright$  functions/subroutine calls
	- $\blacktriangleright$  I/O statement
- Implicit function inlining
- <sup>I</sup> Knowing at run-time variabile's values

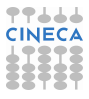

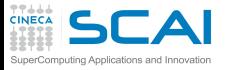

### Optimizations: levels

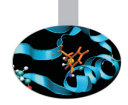

- ► All compilers have "predefined" optimization levels  $-0$  <n
	- $\triangleright$  with **n** from 0 a 3 (IBM compiler up to 5)
- $\triangleright$  Usually :
	- ► -O0: no optimization is performed, simple translation (tu use with  $-q$  for debugging)
	- ► -O: default value (each compiler has it's own default)
	- $\blacktriangleright$   $\neg$ **O1**: basic optimizations
	- ► **-O2**: memory-intensive optimizations
	- $\rightarrow$   $-03$ : more aggressive optimizations, it can alter the instruction order (see floating point section)
- ► Some compilers have  $-fast/-0fast$  option (-03 plus more options)

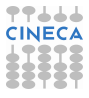

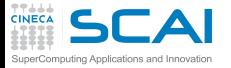

### Intel compiler: -o<sub>3</sub> option

#### **icc (or ifort) -O3**

- Automatic vectorization (use of packed SIMD instructions)
- Loop interchange (for more efficient memory access)
- Loop unrolling (more instruction level parallelism)
- Prefetching (for patterns not recognized by h/w prefetcher)
- Cache blocking (for more reuse of data in cache)
- Loop peeling (allow for misalignment)
- Loop versioning (for loop count; data alignment; runtime dependency tests)
- Memcpy recognition (call Intel's fast memcpy, memset)
- $\blacktriangleright$  Loop splitting (facilitate vectorization)
- Loop fusion (more efficient vectorization)
- Scalar replacement (reduce array accesses by scalar temps)
- Loop rerolling (enable vectorization)
- Loop reversal (handle dependencies)

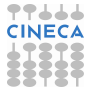

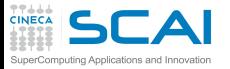

### From source code to executable

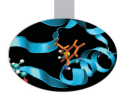

- $\triangleright$  Executable (i.e. istructions performed by CPU) is very very different from what you think writing a code
- $\triangleright$  Example: matrix-matrix production

```
do j = 1, n
   do k = 1, n
      do i = 1, n
          c(i, j) = c(i, j) + a(i, k) * b(k, j)end do
   end do
end do
```
- $\triangleright$  Computational kernel
	- $\blacktriangleright$  load from memory three numbers
	- $\triangleright$  perform one product and one sum
	- $\triangleright$  store back the result

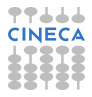

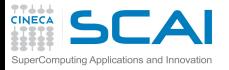

### Hands-on: download code

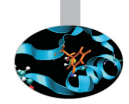

#### $\triangleright$  Exercises

```
https://hpc-forge.cineca.it/files/CoursesDev/public/2016/...
...Debugging_and_Optimization_of_Scientific_Applications/Rome/
Compilers_codes.tar
Libraries_codes.tar
FloatingPoints_codes.tar
Make_codes.tar (tomorrow)
```
 $\blacktriangleright$  To expand archive

**tar -xvf Compilers\_codes.tar**

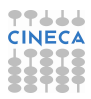

# Has-on: available modules for desktop

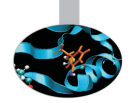

#### $\triangleright$  Sintax;

```
module av
------ /usr/local/Modules/3.2.10/modulefiles ---------------
autoload hdf5/intel-serial/1.8.16
gcc/5.2 intel/compilers/pe-xe-2016
grace/5.1 intel/mkl/11.3
gromacs/5.0.4 intel/vtune/16.1
hdf5/gnu-api16-serial/1.8.16 openmpi/1.10.1/gcc-5.2
hdf5/gnu-parallel/1.8.16 openmpi/1.8.5/gcc-4.8
hdf5/gnu-serial/1.8.16 paraview/4.4.
module li
module load intel/compilers/pe-xe-2016
```
**module purge**

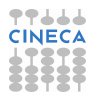

# $\mathsf{F}\mathsf{A}$  ands-on: compiler optimization flags

- Matrix-Matrix product,  $1024 \times 1024$ , double precision
- Cache friendly loop
- ► The Code is in matrixmul directory (both C & Fortran)
- $\triangleright$  to load compiler: (module load profile/advanced):
	- <sup>I</sup> GNU –> **gfortran, gcc** : **module load gcc/5.2**
	- ▶ Intel –> ifort, icc : module load intel/compilers/pe-xe-2016
	- ► You can load one compiler at time, module purge to remove previous compiler

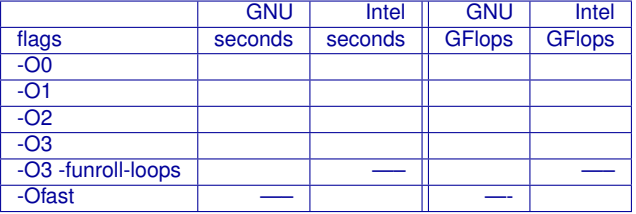

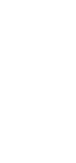

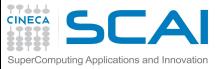

### Hands-on: Solution

- $\blacktriangleright$  Matrix-Matrix product, 1024 $\times$ 1024, double precision
- 2 esa-core XEON 5645 Westmere CPUs@2.40GHz
- $\blacktriangleright$  Fortran results

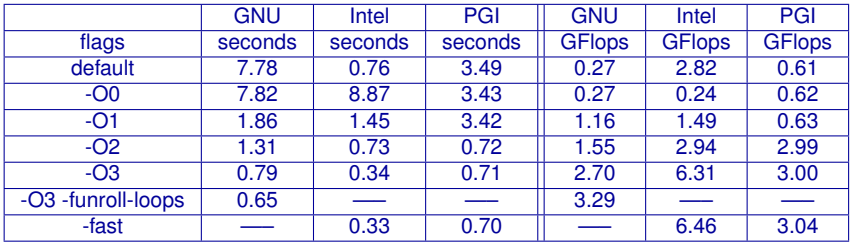

#### Open question:

- $\triangleright$  Why this behaviour?
- $\triangleright$  Which is he best compiler?
- http://www.epcc.ed.ac.uk/blog/2016/03/30/array-index-ordermatters-right

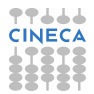

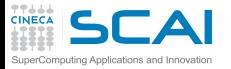

### Matmul: performance

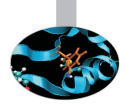

- $\triangleright$  Size 1024×1024, duoble precision
- $\blacktriangleright$  Fortran core, cache friendly loop
	- ► FERMI: IBM Blue Gene/Q system, single-socket PowerA2 with 1.6 GHz, 16 core

PLX - ifort

 $\triangleright$  PLX: 2 esa-core XEON 5650 Westmere CPUs 2.40 GHz

FERMI - xlf

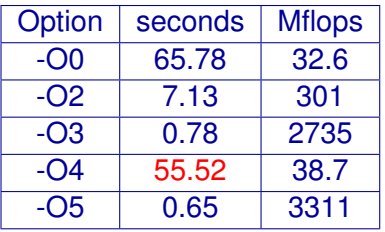

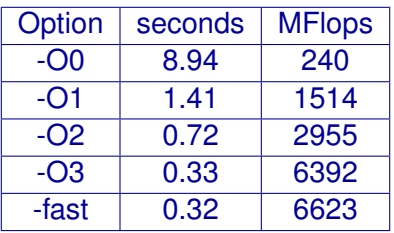

 $\triangleright$  Why ?

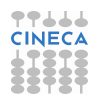

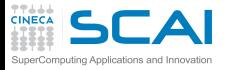

### Compiler: report

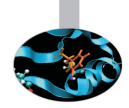

- $\triangleright$  What happens at different optimization level?
	- ► Why performance degradation using  $-O4$ ?
- $\blacktriangleright$  Hint: use report flags to investigate
- Using IBM  $\text{-}$ qreport flag for  $\text{-}$ **O4** level shows that:
	- $\triangleright$  The compiler understant matrix-matrix pattern (it is smart) ad perform a substitution with external BLAS function
		- (**\_\_xl\_dgemm**)
	- $\triangleright$  But it is slow because it doesn't belong to IBM optimized BLAS library (ESSL)
	- ► At **-O5** level it decides not to use external library
- $\triangleright$  As general rule of thumb performance increase as the optimization level increase . . .
	- $\triangleright$  but it's bettet to check!!!

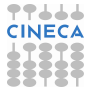

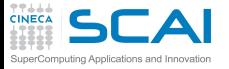

### Take a look to assembler

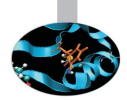

#### $\triangleright$  Very very old example (IBM Power4) but usefull

#### Matrix Multiply inner loop code with -qnoopt

#### 38 instructions, 31.4 cycles per iteration

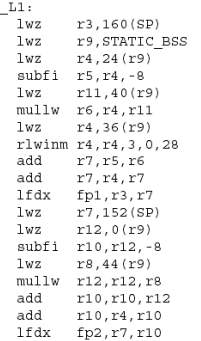

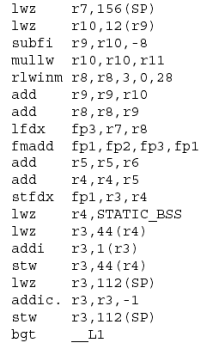

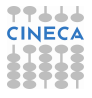

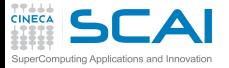

### Load,store and floating point

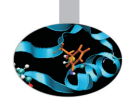

### Matrix Multiply inner loop code with -qnoopt

#### necessary instructions

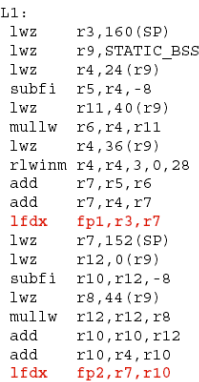

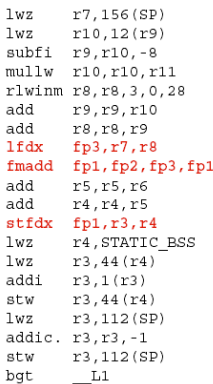

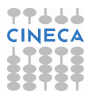

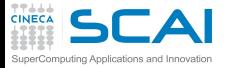

### Loop control instructions

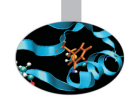

#### Matrix Multiply inner loop code with -qnoopt

#### necessary instructions loop control

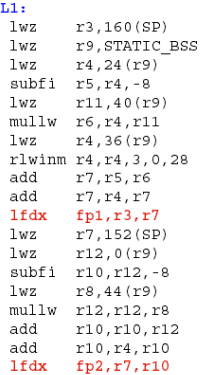

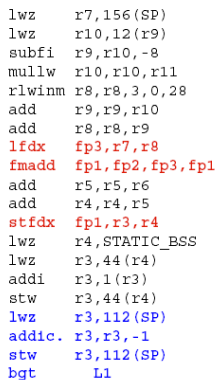

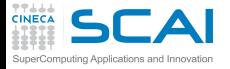

ľ

### Data addressing

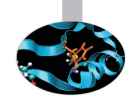

#### Matrix Multiply inner loop code with -qnoopt

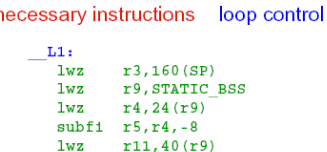

 $mullw$   $r6.r4.r11$ 

 $1wz$ 

add

add

 $1wz$ 

lwz

 $1wz$ 

add

add

lfdx

**lfdx** 

 $r4, 36(r9)$ 

 $r7, r5, r6$ 

 $r7, r4, r7$ 

 $fp1, r3, r7$ 

 $r7.152(SP)$ 

 $r12,0(r9)$ 

 $r8,44(r9)$ 

 $r10, r10, r12$ 

 $r10, r4, r10$ 

 $fp2, r7, r10$ 

subfi r10, r12, -8

mullw r12, r12, r8

rlwinm r4, r4, 3, 0, 28

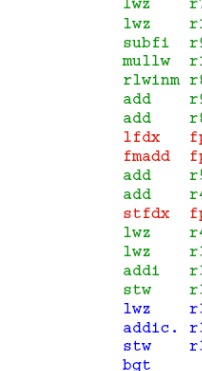

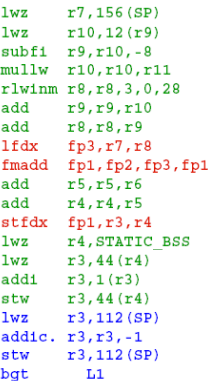

addressing code

**TT444 CINECA** 

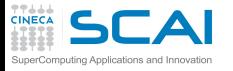

?????

- Memory addressing operations are predominant (30/37)
- $\blacktriangleright$  Hint:
	- $\triangleright$  the loop access to contigous memory locations
	- $\triangleright$  memory address can be computed in easy way from the first location adding a constant
	- $\triangleright$  use one single memory address operation to address more memory locations
- $\triangleright$  A (smart) compiler can perform it in automatic way

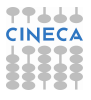

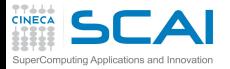

 $\overline{\phantom{0}}$ 

### Optimization/1

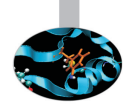

#### Matrix Multiply inner loop code with -O3 -qtune=pwr4

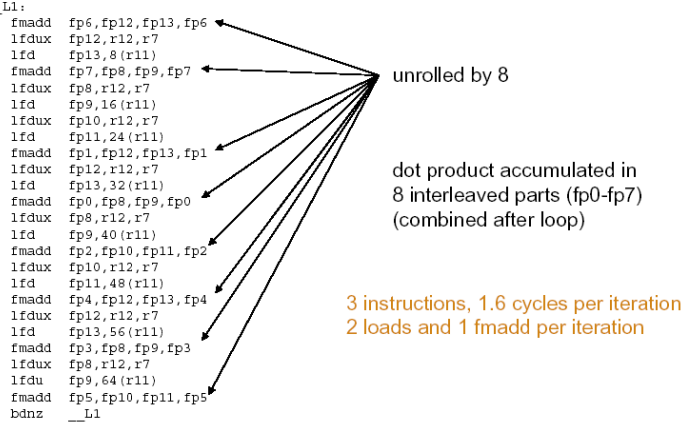

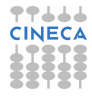

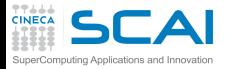

### Optimization/2

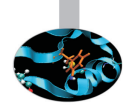

#### Matrix multiply inner loop code with -O3 -qhot -qtune=pwr4

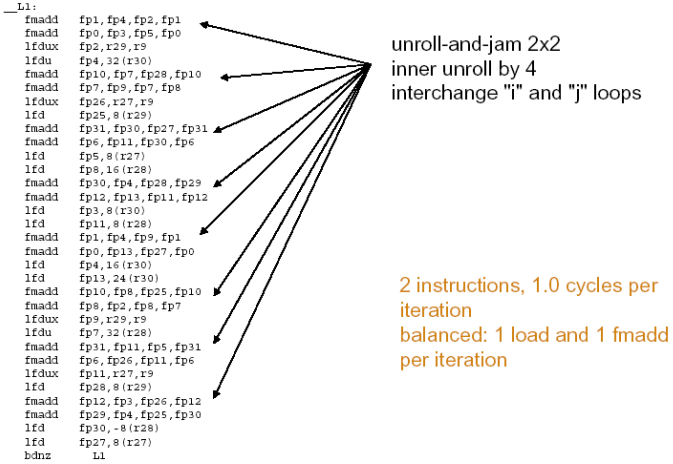

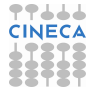

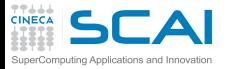

### Instruction to be performed

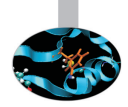

- $\triangleright$  Instruction to be performed for the statement
	- $c(i, j) = c(i, j) + a(i, k) * b(k, j)$
- $\blacktriangleright$  -O0: 24 instructions
	- $\triangleright$  3 load/1 store, 1 floating point multiply+add
	- $\blacktriangleright$  flop/instructions 2/24 (i.e. 8% if peak performance)
- $\triangleright$  -O2: 9 instructions (more efficent data addressing)
	- $\triangleright$  4 load/1 store, 2 floating point multiply+add
	- $\blacktriangleright$  flop/instructions 4/9 (i.e. 44% if peak performance)
- $\triangleright$  -O3: 150 instructions (unrolling)
	- $\triangleright$  68 load/34 store, 48 floating point multiply+add
	- $\blacktriangleright$  flop/instructions 96/150 (i.e. 64% if peak performance)
- $\triangleright$  -O4: 344 instructions (unrolling&blocking)
	- $\geq 139$  load/74 store, 100 floating point multiply+add
	- $\blacktriangleright$  flop/instructions 200/344 (i.e. 54% if peak performance)

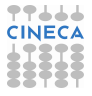

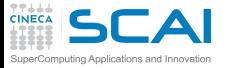

### Who does the dirty work?

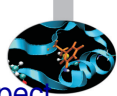

- $\triangleright$  option  $-\text{fast}$  (ifort on PLX) produce a  $\simeq$  30x speed-up respect to option **-O0**
	- $\blacktriangleright$  many different (and complex) optimizations are done ...
- ► Hand-made optimizations?
- $\triangleright$  The compiler is able to do
	- $\triangleright$  Dead code removal: removing branch

```
b = a + 5.0;
if ((a>0.0) && (b<0.0)) {
   ......
}
```
 $\triangleright$  Redudant code removal

```
integer, parameter :: c=1.0
f= c * f
```
<sup>I</sup> **But coding style can fool the compiler**

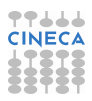

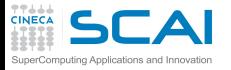

### Loop counters

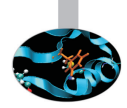

- $\triangleright$  Always use the correct data type
- $\triangleright$  If you use as loop index a real type means to perform a implicit casting real  $\rightarrow$  integer every time
- $\blacktriangleright$  I should be an error according to standard, but compilers are (sometimes) sloppy...

```
real :: i,j,k
....
do j=1,n
do k=1,n
do i=1,n
c(i, j) = c(i, j) + a(i, k) * b(k, j)enddo
enddo
enddo
```
#### Time in seconds

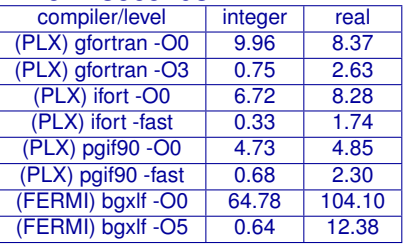

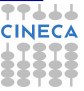

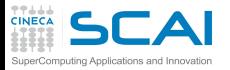

### Compilers limitations

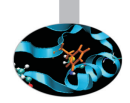

- $\triangleright$  A compiler can do a lot of work ... but it is a program
- $\blacktriangleright$  It is easy to fool it!
	- $\triangleright$  loop body too complex
	- $\blacktriangleright$  loop values not defined a compile time
	- ► to much nested **if** structure
	- $\triangleright$  complicate indirect addressing/pointers

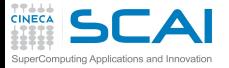

### index reordering

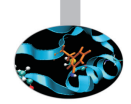

- $\triangleright$  For simple loops there's no problem
	- $\triangleright$  ... using appropriate optimization level

```
do i=1,n
   do k=1,n
      do j=1,n
          c(i, j) = c(i, j) + a(i, k) * b(k, j)end do
   end do
end do
```
 $\blacktriangleright$  Time in seconds

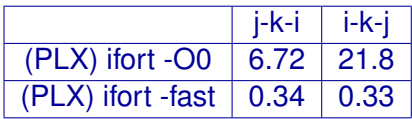

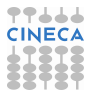

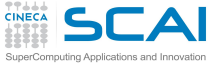

### index reordering/2

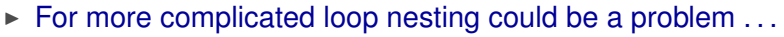

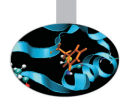

- $\blacktriangleright$  also at higher optimization levels
- $\triangleright$  solution: always write cache friendly loops, if possible

```
do jj = 1, n, step
   do kk = 1, n, step
      do ii = 1, n, step
         do j = jj, jj+step-1
            do k = kk, kk+step-1
               do i = ii, ii+step-1
                   c(i, j) = c(i, j) + a(i, k) * b(k, j)enddo
            enddo
         enddo
      enddo
   enddo
enddo
```
 $\blacktriangleright$  Time in seconds

Otimization level j-k-i i-k-j (PLX) ifort -O0 10 11.5 (PLX) ifort -fast 1. 2.4

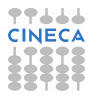
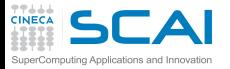

### Cache & subroutine

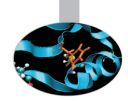

```
do i=1,nwax+1
    do k=1,2*nwaz+1
       call diffus (u_1,invRe,qv,rv,sv,K2,i,k,Lu_1)
       call diffus (u_2,invRe,qv,rv,sv,K2,i,k,Lu_2)
....
   end do
end do
 subroutine diffus (u_n,invRe,qv,rv,sv,K2,i,k,Lu_n)
   do j=2,Ny-1
    Lu_n(i,j,k)=invRe*(2.d0*qv(j-1)*u_n(i,j-1,k)-(2.d0*rv(j-1)
               +K2(i,k) *u_n(i,j,k)+2.d0*sv(j-1)*u_n(i,j+1,k)end do
end subroutine
```
non unitary access (stride MUST be  $\simeq$  1)

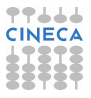

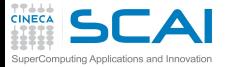

### Cache & subroutine/2

```
call diffus (u_1,invRe,qv,rv,sv,K2,Lu_1)
call diffus (u_2,invRe,qv,rv,sv,K2,Lu_2)
....
subroutine diffus (u_n,invRe,qv,rv,sv,K2,i,k,Lu_n)
do k=1,2*nwaz+1
 do j=2,Ny-1
   do i=1,nwax+1
   Lu n(i,j,k)=invRe*(2.d0*qv(j-1)*u n(i,j-1,k)-(2.d0*rv(j-1)
              +K2(i,k) *u_n(i,j,k)+2.d0*sv(j-1)*u_n(i,j+1,k)end do
 end do
end do
end subroutine
```
- $\triangleright$  "same" results as the the previous one
- $\triangleright$  stride = 1
- $\triangleright$  Sometimes compiler can perform the transformations, but **inlining** option must be activated

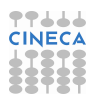

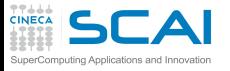

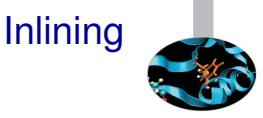

- I means to substitue the functon call with all the instruction
	- $\triangleright$  no more jump in the program
	- help to perform interpocedural analysis
- ► the keyword *inline* for C and C<sub>++</sub> is a "hint" for compiler
- Intel (n: 0=disable, 1=inline functions declared, 2=inline any function, at the compiler's discretion)

**-inline-level=n**

GNU (n: size, default is 600):

**-finline-functions -finline-limit=n**

It varies from compiler to compiler, read the manpage  $\dots$ 

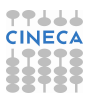

# **CAI**Common Subexpression Elimination

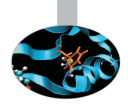

- $\triangleright$  Using Common Subexpression for intermediate results:  $A = B + C + D$  $E = B + F + C$
- $\triangleright$  ask for: 4 load, 2 store, 4 sums  $A=(B+C)+D$  $E=(B+C) + F$
- $\triangleright$  ask for 4 load, 2 store, 3 sums, 1 intermediate result.
- $\triangleright$  WARNING: with floating point arithmetics results can be different
- $\triangleright$  "Scalar replacement" if you access to a vector location many times
	- $\triangleright$  compilers can do that (at some optimization level)

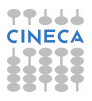

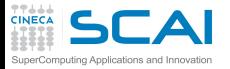

# Functions & Side Effects

- $\triangleright$  Functions returns a values but
	- $\triangleright$  sometimes global variables are modified
	- $|$  I/O operations can produce side effects
- $\triangleright$  side effects can "stop" compiler to perform inlining
- $\triangleright$  Example (no side effect):

```
function f(x)
   f=x+dx
end
```
So  $f(x) + f(x) + f(x)$  it is equivalent to  $3*f(x)$ 

 $\triangleright$  Example (side effect):

```
function f(x)
   x=x+dx
   f=x
end
```
So  $f(x) + f(x) + f(x)$  it is different from  $3*f(x)$ 

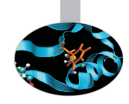

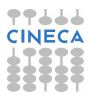

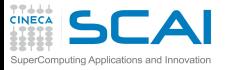

# CSE & function

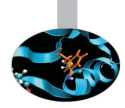

- reordering function calls can produce different results
- It is hard for a compiler understand is there are side effects
- $\triangleright$  Example: 5 calls to functons, 5 products:

```
x=r*sin(a)*cos(b);
y=r*sin(a)*sin(b);
z=r*cos(a);
```
 $\triangleright$  Example: 4 calls to functons, 4 products, 1 temporary variable:

```
temp=r*sin(a)
x=temp*cos(b);
y=temp*sin(b);
z=r*cos(a);
```
 $\triangleright$  Correct if there's no side effect!

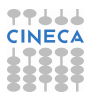

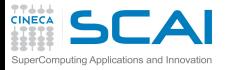

### CSE: limitations

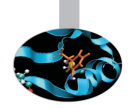

- $\triangleright$  Core loop too wide:
	- $\triangleright$  Compiler is able to handle a fixed number of lines: it could not realize that there's room for improvement
- $\blacktriangleright$  Functions:
	- $\triangleright$  there is a side effect?
- $\triangleright$  CSE mean to alter order of operations
	- **Penabled at "high" optimization level (-qnostrict per IBM)**
	- $\triangleright$  use parentheis to "inhibit" CSE
- $\triangleright$  "register spilling": when too much intermediate values are used

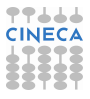

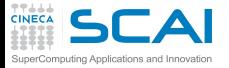

# What can do a compiler?

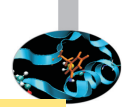

```
do k=1,n3m
   do j=n2i,n2do
      jj=my_node*n2do+j
      do i=1,n1m
         acc =1./(1.-coe*aciv(i)*(1.-int(forclo(nve,i,i,k))))aci(jj,i)= 1.
         api(i, i) =-coe*apiv(i)*acc*(1, -int(forclo(nve, i, i,k)))ami(ij,i) = -coe*amiv(i)*acc*(1.-int(forclo(nve,i,j,k)))fi(jj,i)=qcap(i,j,k)*acc
     enddo
   enddo
enddo
...
...
do i=1,n1m
   do j=n2i,n2do
      jj=my_node*n2do+j
      do k=1,n3m
         acc =1./(1.-coe*ackv(k)*(1.-int(forclo(nve,i,j,k))))ack(jj,k)= 1.
         apk(ij,k) = -coe * apkv(k) * acc* (1.-int(forclo(nve,i,j,k)))amk(jj,k)=-coe*amkv(k)*acc*(1.-int(forclo(nve,i,j,k)))
         fk(jj,k)=qcap(i,j,k)*acc
      enddo
   enddo
enddo
```
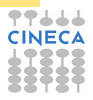

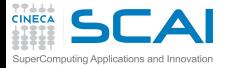

. . . this . . .

```
do k=1,n3m
   do j=n2i,n2do
      jj=my_node*n2do+j
      do i=1,n1m
         temp = 1,-int(forclo(nve,i,i,k))acc =1./(1.-coe*aciv(i)*temp)
         aci(jj,i)= 1.
         api(jj,i)=-coe*apiv(i)*acc*temp
         ami(jj,i)=-coe*amiv(i)*acc*temp
         fi(jj,i)=qcap(i,j,k)*acc
      enddo
   enddo
enddo
...
...
do i=1,n1m
   do j=n2i,n2do
      jj=my_node*n2do+j
      do k=1,n3m
         temp = 1.-int(forclo(nve,i,j,k))acc =1./(1.-coe*ackv(k)*temp)
         ack(jj,k)= 1.
         apk(jj,k)=-coe*apkv(k)*acc*temp
         amk(jj,k)=-coe*amkv(k)*acc*temp
         fk(jj,k)=qcap(i,j,k)*acc
      enddo
   enddo
enddo
```
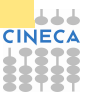

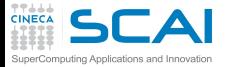

# . . . but not that!!! (20% faster)

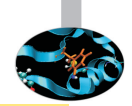

```
do k=1,n3m
   do j=n2i,n2do
      do i=1,n1m
         temp_fact(i,j,k) = 1.-int(forclo(nve,i,j,k))enddo
   enddo
enddo
...
...
do i=1,n1m
   do j=n2i,n2do
      jj=my_node*n2do+j
      do k=1,n3m
         temp = temp fact(i, j, k)acc =1./(1.-coe*ackv(k)*temp)
         ack(jj,k)= 1.
         apk(jj,k)=-coe*apkv(k)*acc*temp
         amk(jj,k)=-coe*amkv(k)*acc*temp
         fk(jj,k)=qcap(i,j,k)*acc
      enddo
   enddo
enddo
...
...
! the same for the other loop
```
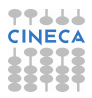

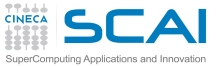

### Array Syntax

- in place 3D-array translation (512<sup>3</sup>)
- $\triangleright$  Explixcit loop (Fortran77): 0.19 seconds
	- $\triangleright$  CAVEAT: the loop order is "inverse" in order not to overwirte data

```
do k = nd, 1, -1
  do j = nd, 1, -1
    do i = nd, 1, -1
      a03(i, j, k) = a03(i-1, j-1, k)enddo
  enddo
enddo
```
- $\triangleright$  Array Syntax (Fortran90): 0.75 seconds
	- According to the Standard  $\rightarrow$  store in an intermediate array to avoid to overwrite data

**a03(1:nd, 1:nd, 1:nd) = a03(0:nd-1, 0:nd-1, 1:nd)**

 $\triangleright$  Array Syntax with hint: 0.19 seconds

 $a03(nd:1:-1,nd:1:-1,nd:1:-1) = a03(nd-1:0:-1,nd-1:0:-1,nd:1:-1)$ 

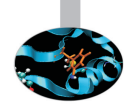

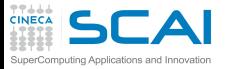

## Ottimizzazione Report/1

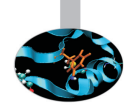

- $\triangleright$  A report of optimization performed can help to find "problems"
- $\blacktriangleright$  Intel

```
-opt-report[n] n=0(none),1(min),2(med),3(max)
-opt-report-file<file>
-opt-report-phase<phase>
-opt-report-routine<routine>
```
<sup>I</sup> one or more **\*.optrpt** file are generated

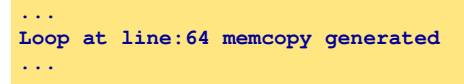

 $\blacktriangleright$  Is this memcopy necessary?

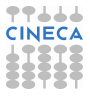

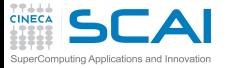

## Ottimizzazione Report/2

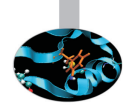

- $\triangleright$  There's no equivalent flag for GNU compilers
	- $\triangleright$  Best solution:

```
-fdump-tree-all
```
- $\blacktriangleright$  dump all compiler operations
- $\triangleright$  very hard to understand
- $\triangleright$  PGI compilers

```
-Minfo
-Minfo=accel,inline,ipa,loop,opt,par,vect
```
Info at standard output

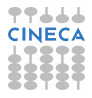

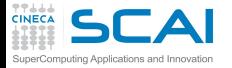

# Give hints to compiler

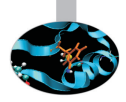

- $\triangleright$  Loop size known at compile-time o run-time
	- $\triangleright$  Some optimizations (like unrolling) can be inhibited

```
real a(1:1024,1:1024)
real b(1:1024,1:1024)
real c(1:1024,1:1024)
...
read(*,*) i1,i2
read(*,*) j1,j2
read(*,*) k1,k2
...
do j = j1, j2
do k = k1, k2
do i = i1, i2
c(i, j) = c(i, j) + a(i, k) * b(k, j)enddo
enddo
enddo
```
 $\blacktriangleright$  Time in seconds (Loop Bounds Compile-Time o Run-Time)

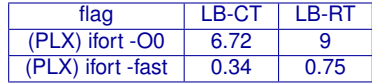

 $\triangleright$  WARNING: compiler dependent...

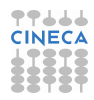

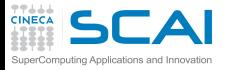

# Static vs. Dynamic allocation

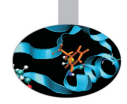

- $\triangleright$  Static allocation gives more information to compilers
	- $\triangleright$  but the code is less flexible
	- $\triangleright$  recompile every time is really boring

```
integer :: n
parameter(n=1024)
real a(1:n,1:n)
real b(1:n,1:n)
real c(1:n,1:n)
```

```
real, allocatable, dimension(:,:) :: a
real, allocatable, dimension(:,:) :: b
real, allocatable, dimension(:,:) :: c
print*,'Enter matrix size'
read(*,*) n
allocate(a(n,n),b(n,n),c(n,n))
```
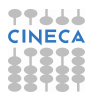

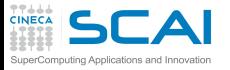

# Static vs. Dynamic allocation/2

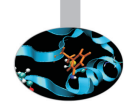

- $\triangleright$  for today compilers there's no big difference
	- $\triangleright$  Matrix-Matrix Multiplication (time in seconds)

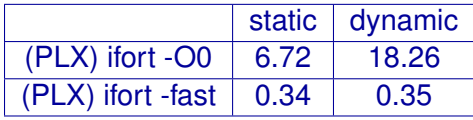

- With static allocation data are put in the "stack"
	- $\triangleright$  at run-time take care of stacksize (e.g. segmentation fault)
	- $\triangleright$  bash: to check

**ulimit -a**

 $\triangleright$  bash: to modify

**ulimit -s unlimited**

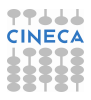

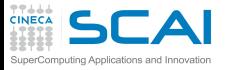

# Dynamic allocation using C/1

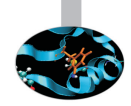

- $\triangleright$  Using C matrix  $\rightarrow$  arrays of array
	- $\triangleright$  with static allocation data are contiguos (columnwise)

**double A[nrows][ncols];**

- $\triangleright$  with dynamic allocation ....
	- $\blacktriangleright$  "the wrong way"

```
/* Allocate a double matrix with many malloc */
double** allocate_matrix(int nrows, int ncols) {
   double **A;
   /* Allocate space for row pointers */
  A = (double**) malloc(nrows*sizeof(double*) );
   /* Allocate space for each row */
   for (int ii=1; ii<nrows; ++ii) {
     A[ii] = (double*) malloc(ncols*sizeof(double));
   }
   return A;
}
```
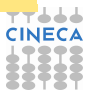

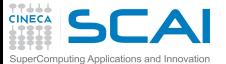

# Dynamic allocation using C/2

#### $\blacktriangleright$  allocate a linear array

```
/* Allocate a double matrix with one malloc */
double* allocate_matrix_as_array(int nrows, int ncols) {
   double *arr_A;
   /* Allocate enough raw space */
   arr_A = (double*) malloc(nrows*ncols*sizeof(double));
   return arr_A;
}
```
 $\triangleright$  using as a matrix (with index linearization)

```
arr_A[i*ncols+j]
```
- $\triangleright$  MACROs can help
- $\blacktriangleright$  also use pointers

```
/* Allocate a double matrix with one malloc */
double** allocate_matrix(int nrows, int ncols, double* arr_A) {
   double **A;
   /* Prepare pointers for each matrix row */
  A = new double*[nrows];
   /* Initialize the pointers */
   for (int ii=0; ii<nrows; ++ii) {
      A[ii] = &(arr_A[ii*ncols]);
   }
   return A;
}
```
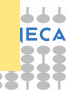

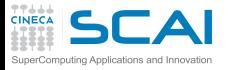

### Aliasing & Restrict

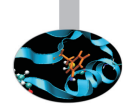

- $\triangleright$  Aliasing: when two pointers point at the same area
- Aliasing can inhibit optimization
	- $\triangleright$  you cannot alter order of operations
- ► C99 standard introduce restrict keyword to point out that aliasing is not allowed

**void saxpy(int n, float a, float \*x, float\* restrict y)**

 $\triangleright$  C++: aliasing not allowed between pointer to different type (strict aliasing)

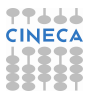

# **Ifferent operations, different latencies**

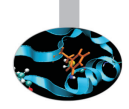

#### For a CPU different operations present very different latencies

- $\triangleright$  sum: few clock cycles
- product: few clock cycles
- sum+product: few clock cycles
- division: many clock cycle ( $O(10)$ )
- sin,sos: many many clock cycle (*O*(100))
- exp,pow: many many clock cycle ( $O(100)$ )
- I/O operations: many many many clock cycles  $(O(1000 - 10000))$

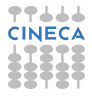

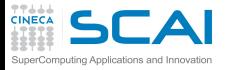

### Input/Output

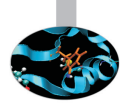

- $\blacktriangleright$  Handled by the OS:
	- $\blacktriangleright$  many system calls
	- $\triangleright$  pipeline goes dry
	- $\triangleright$  cache coerency can be destroyed
	- $\triangleright$  it is very slow (HW limitation)
- <sup>I</sup> Golden Rule #1: NEVER mix computing with I/O operations
- Golden Rule #2: NEVER read/write a single data, pack them in a block

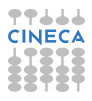

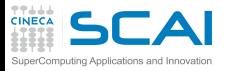

#### Different I/O

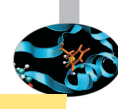

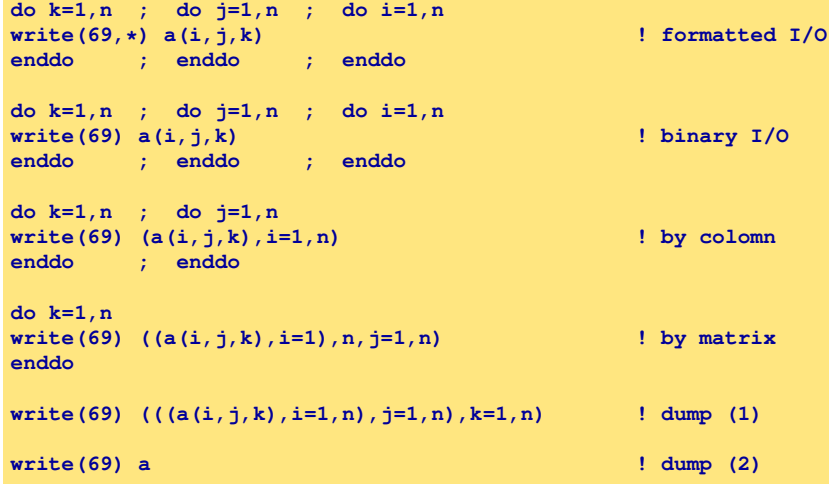

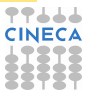

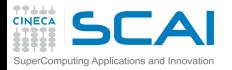

## Different I/O: some figures

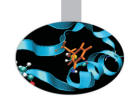

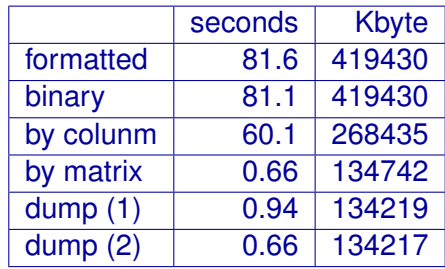

 $\triangleright$  WARNING: the filesystem used could affect performance (e.g. RAID). . .

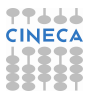

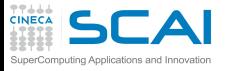

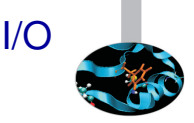

- read/write operations are slow
- read/write format data are very very slow
- $\triangleright$  ALWAYS read/write binary data
- $\triangleright$  Golden Rule #1: NEVER mix computing with I/O operations
- Golden Rule #2: NEVER read/write a single data, pack them in a block
- $\triangleright$  For HPC is possibile use:
	- $|$  I/O libraries: MPI-I/O, HDF5, NetCDF,...

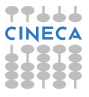

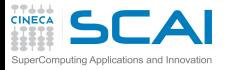

#### Vector units

**A** [0]

 $B[0]$ 

 $C[0]$ 

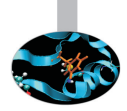

- $\triangleright$  We are not talking of vector machine
- $\triangleright$  Vector Units performs parallel floating/integer point operations on dedicate units (SIMD)
	- $\triangleright$  Intel: MMX, SSE, SSE2, SSE3, SSE4, AVX, AVX2
- $\triangleright$  i.e.: summing 2 arrays of 4 elements in one single instruction

**c(0) = a(0) + b(0)**  $c(1) = a(1) + b(1)$ **c(2) = a(2) + b(2) c(3) = a(3) + b(3)**

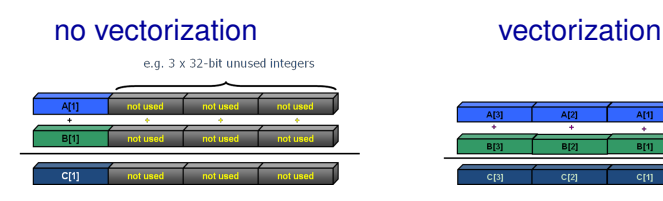

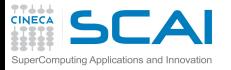

### SIMD - evolution

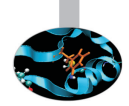

- ► SSE: 128 bit register (from Intel Core/AMD Opteron)
	- $\triangleright$  4 floating/integer operations in single precision
	- $\geq$  2 floating/integer operations in double precision
- ▶ AVX: 256 bit register (from Sandy Bridge/AMD Bulldozer)
	- $\triangleright$  8 floating/integer operations in single precision
	- $\blacktriangleright$  4 floating/integer operations in double precision
- $\triangleright$  MIC: 512 bit register (Intel Knights Corner)
	- $\triangleright$  16 floating/integer operations in single precision
	- $\triangleright$  8 floating/integer operations in double precision

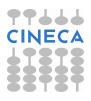

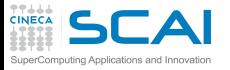

. . .

## Vectorization issues

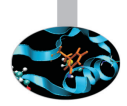

- $\triangleright$  Vectorization is a key issue for performance
- $\triangleright$  To be vectorized a single loop iteration must be independent: no data dependence
- Coding style can inhibit vectorization
- $\triangleright$  Some issues for vectorization:
	- $\triangleright$  Countable
	- $\triangleright$  Single entry-single exit (no break or exit)
	- $\triangleright$  Straight-line code (no branch)
	- $\triangleright$  Only internal loop can be vectorized
	- No function call (unless math or inlined)
- $\triangleright$  WARNING: due to floating point arithmetic results could differ

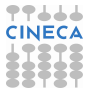

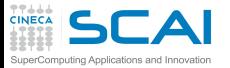

# Algorithm & Vectorization

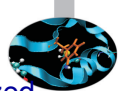

- $\triangleright$  Different algorithm, for the same problem, could be vectorized or not
	- $\triangleright$  Gauss-Seidel: data dependencies, cannot be vectorized

```
for( i = 1; i < n-1; ++i )
 for( j = 1; j < m-1; ++j )
   a[i][i] = w0 * a[i][i] +w1*(a[i-1][j] + a[i+1][j] + a[i][j-1] + a[i][j+1]);
```
 $\blacktriangleright$  Jacobi: no data dependence, can be vectorized

```
for( i = 1; i < n-1; ++i )
 for( j = 1; j < m-1; ++j )
    b[i][i] = w0*a[i][i] +w1*(a[i-1][j] + a[i][j-1] + a[i+1][j] + a[i][j+1]);
for( i = 1; i < n-1; ++i )
 for( j = 1; j < m-1; ++j )
    a[i][j] = b[i][j];
```
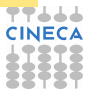

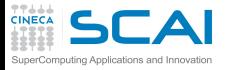

# Optimization & Vectorization

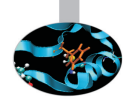

 $\triangleright$  "coding tricks" can inhibit vectorization  $\triangleright$  can be vectorized

> for(  $i = 0$ ;  $i < n-1$ ;  $++i$  ){  $b[i] = a[i] + a[i+1]$ ; **}**

 $\triangleright$  cannot be vectorized

```
x = a[0];
for( i = 0; i < n-1; ++i ){
  y = a[i+1];
  b[i] = x + y;x = y;
}
```
- $\triangleright$  You can help compiler's work
	- $\triangleright$  removing unnecessary data dependencies
	- $\triangleright$  using directives for forcing vectorization

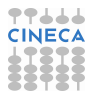

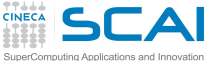

**Directives** 

- $\triangleright$  You can force to vectorize when the compiler doesn't want using directive
- $\blacktriangleright$  they are "compiler dependent"
	- **Intel Fortran: !DIR\$ simd**
	- **P** Intel C: #pragma simd
- $\triangleright$  Example: data dependency found by the compiler is apparent, cause every time step **inow** is different from **inew**

```
do k = 1,n
!DIR$ simd
        do i = 1,l
...
          x02 = a02(i-1,k+1,inow)x04 = a04(i-1,k-1,inow)x05 = a05(i-1,k), inow)
          x06 = a06(i ,k-1,inow)
          x11 = a11(i+1,k+1,inow)
          x13 = a13(i+1,k-1,inow)
          x14 = a14(i+1,k \dots inow)x15 = a15(i ,k+1,inow)
          x19 = a19(i ,k ,inow)
          rho =+x02+x04+x05+x06+x11+x13+x14+x15+x19
...
          a05(i,k,inew) = x05 - ome\alpha*(x05-e05) + forcea06(i,k,inew) = x06 - omeqax(x06-e06)...
```
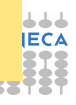

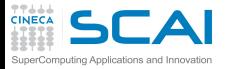

## Hands-on: Vectorization

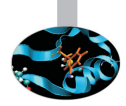

- ► Compare performances w/o vectorization simple loop.f90 using Intel compiler
	- ► **-Ofast**, to inhibit vectorization use **-no-vec** (Intel)
- ▶ Program **vectorization\_test.f90** contains 18 different loops
	- $\triangleright$  Which can be vectorized?
	- $\triangleright$  check with Intel compiler with reporting flag
		- **-Ofast -opt-report3 -vec-report3**
	- $\triangleright$  check with GNU compiler with reporting flag
		- **-ftree-vectorizer-verbose=n / -fopt-info-all**
	- $\blacktriangleright$  Any idea to force vectorization?
	- ► (using PGI compiler with reporting flag  $-fast$  -Minfo, **-Mnovect** to inhibit vectorization use)

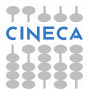

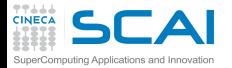

### Hands-on: Vectorization/2

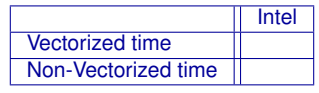

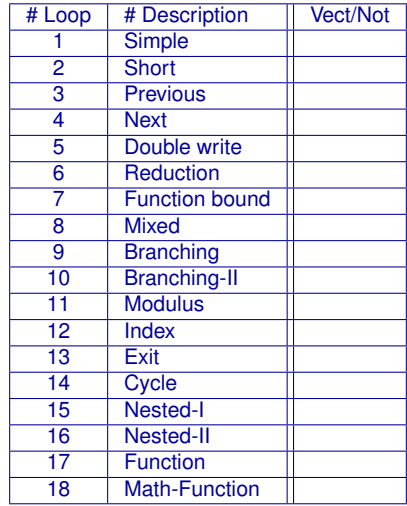

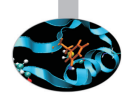

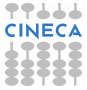

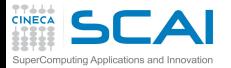

# Hands-on: Vectorization Results

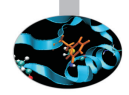

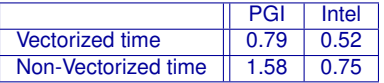

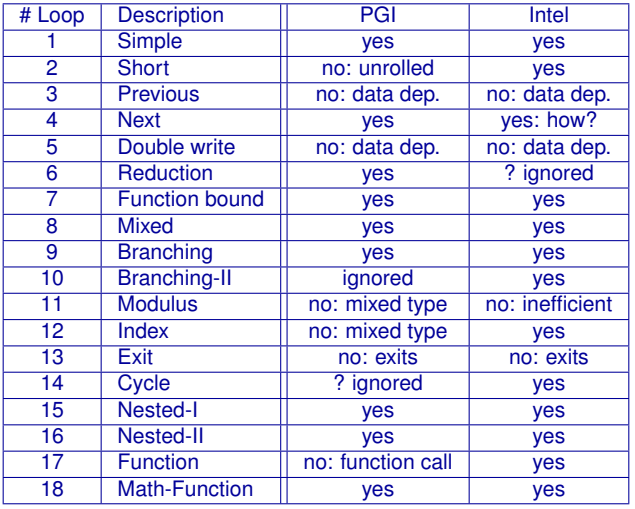

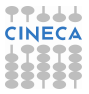

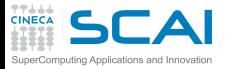

# Handmade Vectorization

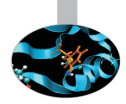

- $\triangleright$  It is possible to insert inside the code vectorized function
- $\triangleright$  You have to rewrite the loop making 4 iteration in parallel  $\dots$

```
void scalar(float* restrict result,
            const float* restrict v,
            unsigned length)
{
  for (unsigned i = 0; i < length; ++i)
  {
    float val = v[i];
    if (val >= 0.f)
      result[i] = sqrt(val);
    else
      result[i] = val;
  }
}
```

```
void sse(float* restrict result,
         const float* restrict v,
         unsigned length)
{
  ml28 zero = mm set1 ps(0.f);
  for (unsigned i = 0; i \le length - 4; i += 4)
  {
    ml28 \text{ vec} = mm \text{ load } ps(v + i):
    __m128 mask = _mm_cmpge_ps(vec, zero);
    __m128 sqrt = _mm_sqrt_ps(vec);
    __m128 res =
         _mm_or_ps(_mm_and_ps(mask, sqrt),
         _mm_andnot_ps(mask, vec));
    _mm_store_ps(result + i, res);
  }
}
```
 $\triangleright$  Non-portable tecnique...

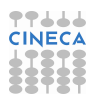

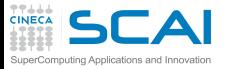

# Automatic parallelization

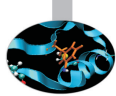

- $\triangleright$  Some compilers are able to exploit parallelism in an automatic way
- $\triangleright$  Shared Memory Parallelism
- $\triangleright$  Similar to OpenMP Paradigm without directives
	- $\triangleright$  Usually performance are not good ...
- $\blacktriangleright$  Intel:

```
-parallel
-par-threshold[n] - set loop count threshold
-par-report{0|1|2|3}
```
 $\blacktriangleright$  IBM:

**-qsmp automatic parallelization -qsmp=openmp:noauto no automatic parallelization**

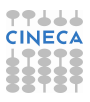

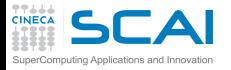

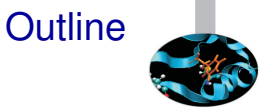

#### [Compilers and Code optimization](#page-2-0)

#### [Scientific Libraries](#page-71-0)

<span id="page-71-0"></span>[Floating Point Computing](#page-95-0)

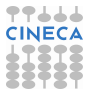
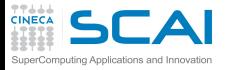

# Static and Dynamic libraries

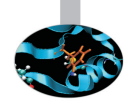

- $\triangleright$  you have to link with **-L<library\_directory> -l<library\_name>**
- $\triangleright$  Static library:
	- <sup>I</sup> **\*.a**
	- $\blacktriangleright$  all symbols are included in the executable at linking
	- $\bullet$  if you built a new library that use an other external library it doesn't contains the other symbols: you have to explicitly linking the library
- $\triangleright$  Dynamic Library:
	- $*$   $*$ . so
	- $\triangleright$  Symbols are resolved at run-time
	- $\rightarrow$  you have to set-up where find the requested library at run-time (i.e. setting **LD\_LIBRARY\_PATH** environment variable)
	- ► 1dd <exe\_name> gives you info about dynamic library needed

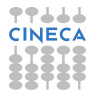

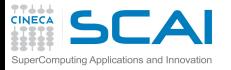

## Scientific Libraries

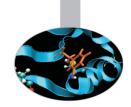

- $\triangleright$  A (complete?) set of function implementing different numeric algorithms
- $\triangleright$  A set of basic function (e.g. Fast Fourier Transform, ...)
- $\triangleright$  A set of low level function (e.g. scalar products or random number generator), or more complex algorithms (Fourier Transform or Matrix diagonalization)
- $\triangleright$  (Usually) Faster than hand made code (i.e. sometimes it is written in assembler)
- **Proprietary or Open Source**
- $\triangleright$  Sometimes developed for a particular compiler/architecture ...

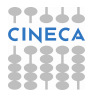

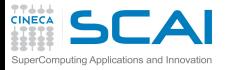

### Pros & Cons

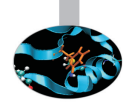

#### $\triangleright$  Pros:

- $\blacktriangleright$  Helps to moudularize the code
- $\triangleright$  Portability
- $\blacktriangleright$  Efficient
- $\triangleright$  Ready to use

#### $\triangleright$  Cons:

- $\triangleright$  Some details are hidden (e.g. Memory requirements)
- $\triangleright$  You don't have the complete control
- $\triangleright$  You have to read carefully the documentation
- $\blacktriangleright$  . . . .

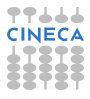

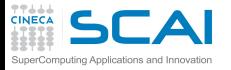

# Which library?

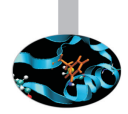

- $\triangleright$  It is hard to have a complete overview of Scientific libraries
	- $\blacktriangleright$  many different libraries
	- $\triangleright$  still evolving ...
	- $\triangleright$  ... especially for "new architectures" (e.g GPU, MIC)
- $\triangleright$  Main libraries used in HPC
	- $\blacktriangleright$  Linear Algebra
	- $\triangleright$  FFT
	- $\triangleright$  I/O libraries
	- $\triangleright$  Message Passing
	- $\triangleright$  Mesh decomposition
	- <sup>I</sup> . . .

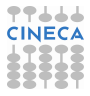

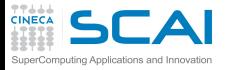

## Linear Algebra

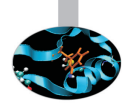

- $\triangleright$  Different parallelization paradigm
	- $\triangleright$  Shared memory (i.e. multi-threaded) or/and Distributed Memory
- $\triangleright$  Shared memory
	- $\triangleright$  BLAS
	- $\triangleright$  GOTOBLAS
	- $\triangleright$  LAPACK/CLAPACK/LAPACK++
	- $\triangleright$  ATI AS
	- $\triangleright$  PLASMA
	- ► SuiteSparse
	- $\blacktriangleright$  . . .
- $\triangleright$  Distributed Memory
	- $\triangleright$  Blacs (only decomposition)
	- $\triangleright$  ScaLAPACK
	- $\triangleright$  PSBLAS
	- $\blacktriangleright$  Elemental
	- $\triangleright$  ...

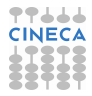

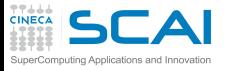

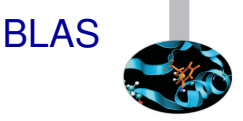

- $\triangleright$  BLAS: Basic Linear Algebra Subprograms
	- $\triangleright$  it is one of the first library developed for HPC (1979, vector machine)
	- $\triangleright$  it includes basic operations between vectors, matrix and vector, matrix and matrix
	- $\triangleright$  it is used by many other high level libraries
- $\blacktriangleright$  It is divided into 3 different levels
	- $\triangleright$  BLAS lev. 1: basic subroutines for scalar-vector operations (1977-79, vector machine)
	- $\triangleright$  BLAS lev. 2: basic subroutines for vector-matrix operations (1984-86)
	- $\triangleright$  BLAS lev. 3: subroutine for matrix-matrix operations (1988)

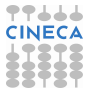

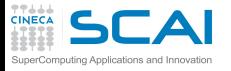

BLAS/2

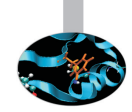

- It apply to real/complex data, in single/double precision
- $\triangleright$  Old Fortran77 style
- $\triangleright$  Level 1: scalar-vector operations ( $O(n)$ )
	- $\triangleright$  \*SWAP vector swap
	- $\triangleright$  \*COPY vector copy
	- $\triangleright$  \*SCAL scaling
	- $\triangleright$  \*NRM2 L2-norm
	- $\triangleright$  \*AXPY sum: a\*X+Y (X,Y are vectors)
- Eevel 2: vector-matrix operations ( $O(n^2)$ )
	- $\triangleright$  \*GEMV product vector/matrix (generic)
	- $\triangleright$  \*HEMV product vector/matrix (hermitian)
	- $\triangleright$  \*SYMV product vector/matrix (simmetric)

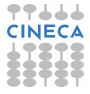

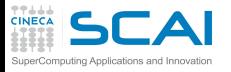

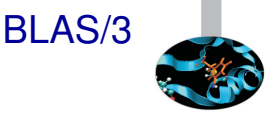

- Eevel 3: matrix-matrix operations ( $O(n^3)$ )
	- $\triangleright$  \*GEMM product matrix/matrix (generic)
	- $\triangleright$  \*HEMM product matrix/matrix (hermitian)
	- $\triangleright$  \*SYMM product matrix/matrix (simmetric)
- $\triangleright$  GOTOBLAS
	- $\triangleright$  optimized (using assembler) BLAS library for different supercomputers. Develped by Kazushige Goto, now at Texas Advanced Computing Center, University of Texas at Austin.

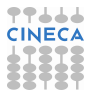

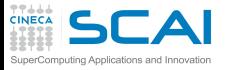

# LAPACK & Co.

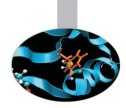

- ► LAPACK: Linear Algebra PACKage
	- $\blacktriangleright$  Linear algebral solvers (linear systems of equations, Ordinary Least Square, eigenvalues, ...)
	- ► evolution of LINPACK e EISPACK
- ▶ ATLAS: Automatically Tuned Linear Algebra Software
	- $\triangleright$  BLAS and LAPACK (but only some subroutine) implementations
	- $\triangleright$  Automatic optization of Software paradigm
- ► PLASMA: Parallel Linear Algebra Software for Multi-core **Architectures** 
	- $\triangleright$  Similare to LAPACK (less subroutines) developed to be efficent on multicore systems.
- $\triangleright$  SuiteSparse
	- $\triangleright$  Sparse Matrix

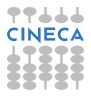

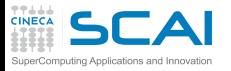

## Linear Algebra/2

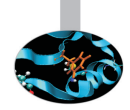

- $\blacktriangleright$  Eigenvalues/Eigenvectors
	- $\triangleright$  EISPACK: with specialized version for matrix fo different kinf (real/complex, hermitia, simmetrich, tridiagonal, . . . )
	- $\triangleright$  ARPACK: eigenvalus for big size problems. Parallel version use BLACs and MPI libraries.
- $\triangleright$  Distributed Memory Linear Algebra
	- $\triangleright$  BLACS: linear algebra oriented message passing interface
	- ► ScaLAPACK: Scalable Linear Algebra PACKage
	- $\blacktriangleright$  Elemental: framework for dense linear algebra
	- ▶ PSBLAS: Parallel Sparse Basic Linear Algebra Subroutines
	- <sup>I</sup> . . .

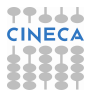

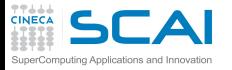

## Input/Output Libraries

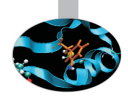

- $\triangleright$  I/O Libraries are extremely important for
	- Interoperability: C/Fortran, Little Endian/Big Endian, ...
	- $\triangleright$  Visualizzazion
	- $\triangleright$  Sub-set data analysis
	- $\blacktriangleright$  Metadata
	- $\triangleright$  Parallel I/O
- $\blacktriangleright$  HDF5: "is a data model, library, and file format for storing and managing data"
- $\triangleright$  NetCDF: "NetCDF is a set of software libraries and self-describing, machine-independent data formats that support the creation, access, and sharing of array-oriented scientific data"
- $\triangleright$  VTK: "open-source, freely available software system for 3D computer graphics, image processing and visualization"

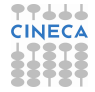

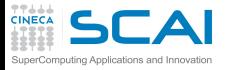

### Other Libraries

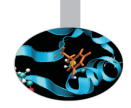

- $\triangleright$  MPI: Message Passing Interface
	- $\triangleright$  De facto standard for Distributed Memory Parallelization (MPICH/OpenMPI)
- $\triangleright$  Mesh decomposition
	- $\triangleright$  METIS e ParMETIS: "can partition a graph, partition a finite element mesh, or reorder a sparse matrix"
	- $\triangleright$  Scotch e PT-Scotch: "sequential and parallel graph partitioning, static mapping and clustering, sequential mesh and hypergraph partitioning, and sequential and parallel sparse matrix block ordering"

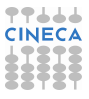

# Other Scientific computing libraries

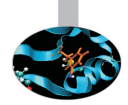

- $\blacktriangleright$  Trilinos
	- $\triangleright$  object oriented software framework for the solution of large-scale, complex multi-physics engineering and scientific problems
	- $\triangleright$  A two-level software structure designed around collections of packages
	- $\triangleright$  A package is an integral unit developed by a team of experts in a particular algorithms area
- $\triangleright$  PETSc
	- $\triangleright$  It is a suite of data structures and routines for the (parallel) solution of applications modeled by partial differential equations.
	- $\blacktriangleright$  It supports MPI, shared memory pthreads, and GPUs through CUDA or OpenCL, as well as hybrid MPI-shared memory pthreads or MPI-GPU parallelism.

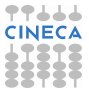

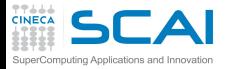

## Specialized Libraries

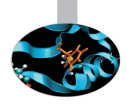

- $\triangleright$  MKL: Intel Math Kernel Library
	- $\blacktriangleright$  Major functional categories include Linear Algebra, Fast Fourier Transforms (FFT), Vector Math and Statistics. Cluster-based versions of LAPACK and FFT are also included to support MPI-based distributed memory computing.
- $\triangleright$  ACML: AMD Core Math Library
	- $\triangleright$  Optimized functions for AMD processors. It includes BLAS, LAPACK, FFT, Random Generators . . .
- ► GSL: GNU Scientific Library
	- $\triangleright$  The library provides a wide range of mathematical routines such as random number generators, special functions and least-squares fitting. There are over 1000 functions in total with an extensive test suite.
- ESSL (IBM): Engineering and Scientific Subroutine library
	- ► BLAS, LAPACK, ScaLAPACK, Sparse Solvers, FFT e may other. The Parallel version uses MPI

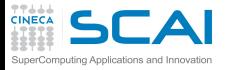

## How to call a library

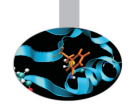

- $\triangleright$  first of all the sintax should be correct (read the manual!!!)
- always check for the right version
- sometimes for proprietary libraries linking could be "complicated"
- $\triangleright$  e.g. Intel ScaLAPACK

```
mpif77 <program> -L$MKLROOT/lib/intel64 \
   -lmkl_scalapack_lp64 -lmkl_blacs_openmpi \
   -lmkl_intel_lp64 -lmkl_intel_thread -lmkl_core \
   -liomp5 -lpthread
```
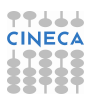

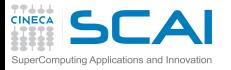

## **Interoperability**

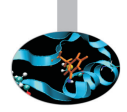

- Many libreries are written using C, many others using Fortran
- $\triangleright$  This can produce some problems
	- $\triangleright$  type matching: C int is not granted to be the same with Fortran **integer**
	- $\triangleright$  symboli Match: Fortran e C++ "alter" symbol's name producing object file (e.g. Fortran put an extra \_)
- $\triangleright$  Brute force approach
	- ► hand-made match all types and add <u>to match all librarie's</u> objects.
	- **nm** <object file> lists all symbols
- ▶ Standard Fortran 2003 (module **iso** c binding)
	- $\blacktriangleright$  The most important library gives you Fortran2003 interface
- ► In C<sub>++</sub> command extern "C"

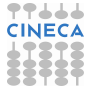

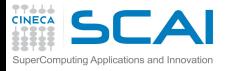

## Interoperability/2

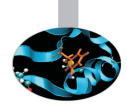

- $\triangleright$  To call libraries from C to Fortran and viceversa
- ► Example: mpi written using C/C++:
	- $\blacktriangleright$  old style: include "mpif.h"
	- **P** new style: use mpi
	- $\triangleright$  the two approach are not fully equivalent: using the module implies also a compile-time check type!
- ► Example: **fftw** written using C
	- ▶ legacy : include "fftw3.f"
	- $\blacktriangleright$  modern:

**use iso\_c\_binding include 'fftw3.f03'**

- **Example: BLAS written using Fortran** 
	- ► legacy: call dgemm\_ instead of dgemm
	- **Imodern: call cblas dgemm**
- $\triangleright$  Standardization still lacking...
	- $\triangleright$  Read the manual  $\ldots$

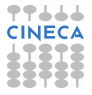

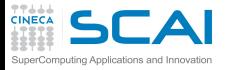

## BLAS: Interoperability/1

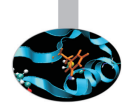

 $\blacktriangleright$  Take a look at "netlib" web site

**http://www.netlib.org/blas/**

- $\triangleright$  BLAS was written in Fortran 77, some compilatori gives you interfaces (types check, F95 features)
	- $\triangleright$  Using Intel e MKL

**use mkl95\_blas**

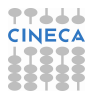

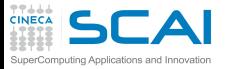

## BLAS:Interoperability/2

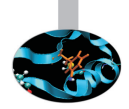

- $\triangleright$  C (legacy):
	- $\triangleright$  add underscore to function's name
	- $\triangleright$  Fortran: argoments by reference, it is mandatory to pass pointers
	- ► Type matching (compiler dependent): probably double, int, **char** → **double precision**, **integer**, **character**
- $\triangleright$  C (modern)
	- use interface cblas: GSL (GNU) or MKL (Intel)
	- <sup>I</sup> include header file **#include <gsl.h>** or **#include<mkl.h>**

**http://www.gnu.org/software/gsl/manual/html\_node/GSL-CBLAS-Library.html**

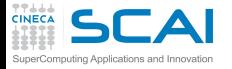

#### Hands-on: BLAS

- $\triangleright$  make an explicit call to  $\Delta$  DGEMM routine (BLAS).
- DGEMM: It perform double precision matrix-matrix multiplication
- I **DGEMM: http://www.netlib.org/blas/dgemm.f**

 $C := \text{alpha*op(A) *op(B) + beta*C}$ 

- ► Fortran: Intel, use mkl:
	- **E** sequential (Serial)
	- **P** parallel (multi-threaded)

```
module intel/compilers/pe-xe-2016
module intel/mkl/11.3
ifort -O3 -mkl=sequential matrixmulblas.F90
```
- ► Fortran: GNU, use **acm1**:
	- **F**  $q$ fortran64 (Serial)
	- **F** gfortran64 mp (multi-threaded)

```
export LD_LIBRARY_PATH=$LD_LIBRARY_PATH:$ACML_HOME/gfortran64/lib/
gfortran -O3 -L$ACML_HOME/gfortran64/lib/ -lacml matrixmulblas.F90
```
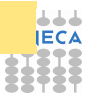

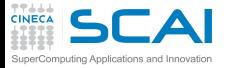

### Hands-on: BLAS/2

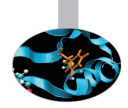

- $\triangleright$  C: Intel (MKL with cblas)
	- <sup>I</sup> include header file **#include<mkl.h>**
	- **►** try -mkl=sequential  $\theta$  -mkl=parallel

**module intel/compilers/pe-xe-2016 module intel/mkl/11.3 icc -O3 -mkl=sequential matrixmulblas.c**

- $\triangleright$  C: GNU (GSL with cblas, galileo.cineca.it)
	- $\triangleright$  include l'header file #include <gs1/gs1 cblas.h>

```
module load profile/advanced
module load gnu/4.9.2
module load gsl/1.16--gnu--4.9.2
gcc -O3 -L$GSL_HOME/lib -lgslcblas matrixmulblas.c -I$GSL_INC
```
- Compare with performance obtained with  $-03/-$ fast
- $\triangleright$  Write the measured GFlops for a matrix of size 4096x4096

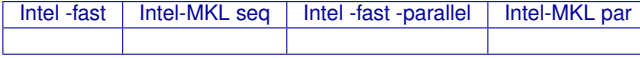

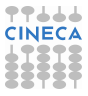

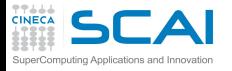

 $\blacktriangleright$  Fortran:

## Hands-on: solutions

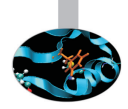

**call DGEMM('n','n',N,N,N,1.d0,a,N,b,N,0.d0,c,N)**

 $\triangleright$  C (cblas):

**cblas\_dgemm(CblasRowMajor, CblasNoTrans, CblasNoTrans, nn, nn, nn, 1., (double\*)a, nn, (double\*)b, nn, 0., (double\*)c, nn);**

 $\triangleright$  C (legacy):

**dgemm\_(transpose1, transpose2, &n, &n, &n, &alfa, (double\*)a, &n, (double\*)b, &n, &beta, (double\*)c, &n);**

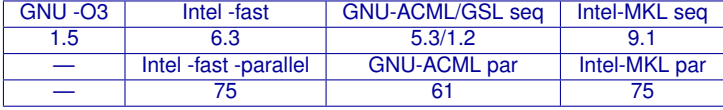

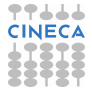

# Which performance can I reach?

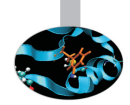

#### $\triangleright$  A factor  $100x$ !!!!!!

SuperComputing Applications and Innovation

17666 **CINEC** 

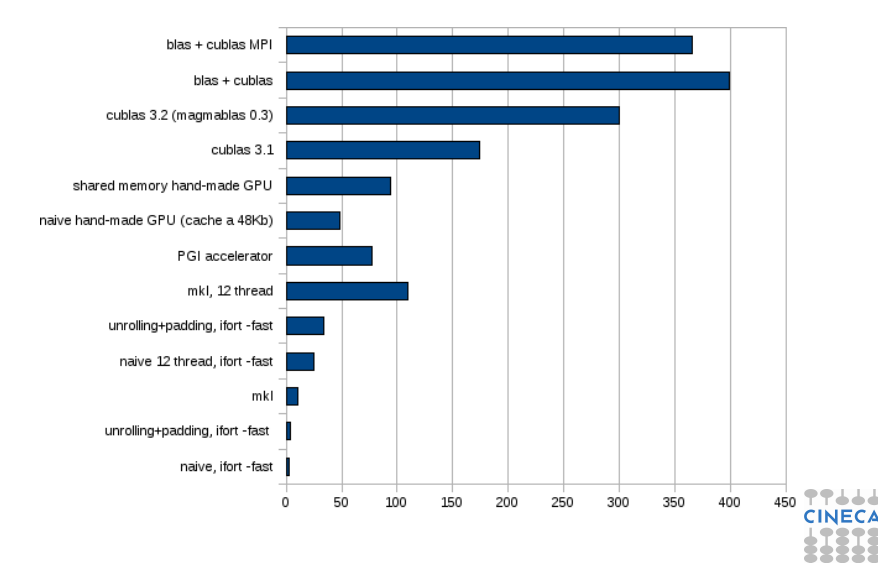

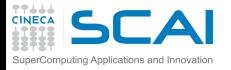

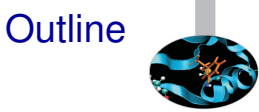

#### [Compilers and Code optimization](#page-2-0)

[Scientific Libraries](#page-71-0)

<span id="page-95-0"></span>[Floating Point Computing](#page-95-0)

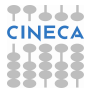

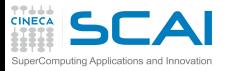

# Why talking about data formats?

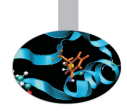

- $\triangleright$  The "numbers" used in computers are different from the "usual" numbers
- $\triangleright$  Some differences have known consequences
	- $\triangleright$  size limits
	- $\triangleright$  numerical stability
	- $\blacktriangleright$  algorithm robustness
- $\triangleright$  Other differences are often misunderstood/not known
	- $\triangleright$  portability
	- $\triangleright$  exceptions
	- $\triangleright$  surprising behaviours with arithmetic

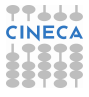

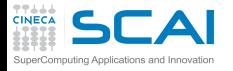

## Bits and Integers

 $\triangleright$  Computers handle bits (0/1)

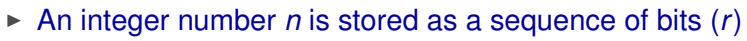

 $\triangleright$  You have a range

 $-2^{r-1} \le n \le 2^{r-1}-1$ 

- $\blacktriangleright$  Two common sizes
	- **Example -2<sup>31</sup>** ≤ *n* ≤ 2<sup>31</sup> − 1
	- **F** 64 bit: range  $-2^{63}$  ≤  $n$  ≤ 2<sup>63</sup> 1
- $\triangleright$  Languages allow for declaring different flavours of integers
	- $\triangleright$  select the type you need compromizing on avoiding overflow and saving memory
- $\triangleright$  Is it difficult to have an integer overflow?
	- consider a cartesian discretization mesh (1536  $\times$  1536  $\times$  1536) and a linearized index *i*

 $0 \leq i \leq 3$ 623878656  $>$  2 $^{31} =$  2147483648

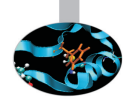

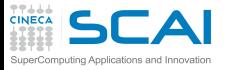

## Bits and Integers/2

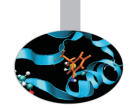

- $\triangleright$  Fortran "officially" does not let you specify the size of declared data
	- ► you request **kind** and the language do it for you
	- $\triangleright$  in principle very good, but interoperability must be considered with attention
- $\triangleright$  C standard types do not match exact sizes, too
	- $\triangleright$  look for  $\texttt{int}, \texttt{long}$  int,  $\texttt{unsigned}$  int,  $\dots$
	- **char** is an 8 bit integer
	- $\triangleright$  unsigned integers available, doubling the maximum value  $0 \le n \le 2^r - 1$

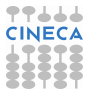

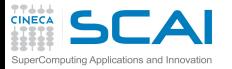

## Bits and Reals

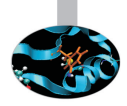

- $\triangleright$  Note: From now on, some examples will consider base 10 numbers just for readability
- Representing reals using bits is not natural
- $\blacktriangleright$  Fixed size approach
	- $\triangleright$  select a fixed point corresponding to comma
	- $\epsilon$  e.g., with 8 digits and 5 decimal places 36126234 gets interpreted as 361.26234
- $\triangleright$  Cons:
	- I limited range: from 0.00001 to 999.99999, spanning  $10^8$
	- $\triangleright$  only numbers having at most 5 decimal places can be exactly represented
- $\blacktriangleright$  Pros:
	- $\triangleright$  constant resolution, i.e. the distance from one point to the closest one (0.00001)

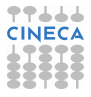

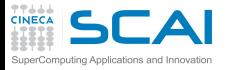

## Floating point approach

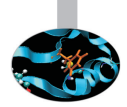

 $\triangleright$  Scientific notation:

 $n = (-1)^s \cdot m \cdot \beta^e$ 

$$
0.0046367=(-1)^0\cdot 4.6367\cdot 10^{-3}
$$

- $\triangleright$  Represent it using bits reserving
	- ► one digit for sign *s*
	- <sup>I</sup> "p-1" digits for significand (mantissa) *m*
	- ► "w" digits for exponent *e*

$$
\begin{array}{c|c}\n1 & w & p-1 \\
\hline\n\text{s} & \text{expo} & \text{significant}\n\end{array}
$$

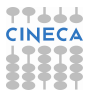

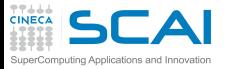

## Exponent and Mantissa

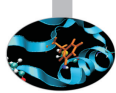

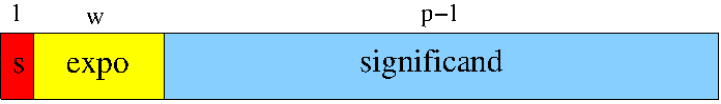

- $\blacktriangleright$  Exponent
	- $\triangleright$  unsigned biased exponent
	- $\blacktriangleright$  *e*<sub>min</sub>  $\lt e \lt e_{max}$
	- $\triangleright$  *e<sub>min</sub>* must be equal to  $(1 e_{max})$
- $\blacktriangleright$  Mantissa
	- **Precision** *p***, the digits** *x<sub>i</sub>* **are**  $0 \le x_i \le \beta$
	- $\triangleright$  "hidden bit" format used for normal values: 1 xx... x.

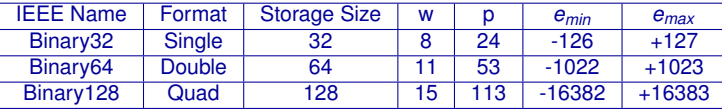

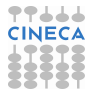

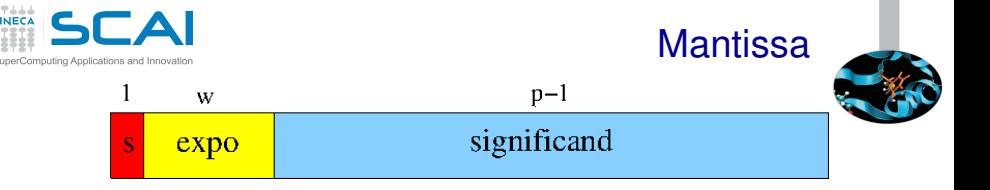

- $\triangleright$  Cons:
	- $\triangleright$  only "some" real numbers are floating point numbers (see later)
- $\blacktriangleright$  Pros:
	- $\triangleright$  constant relative resolution (relative precision), each number is represented with the same *relative error* which is the distance from one point to the closest one divided by the number (see later)
	- ► wide range: "normal" positive numbers from 10<sup>e<sub>min</sub></sup> to 9, 999..9 · 10*<sup>e</sup>max*
- $\triangleright$  The representation is unique assuming the mantissa is

$$
1\leq m<\beta
$$

i.e. using "normal" floating-point numbers

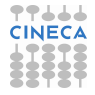

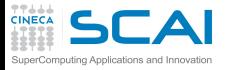

#### **Resolution**

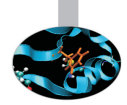

- $\triangleright$  The distance among "normal" numbers is not constant
- $\triangleright$  E.g.,  $\beta = 2$ ,  $p = 3$ ,  $e_{min} = -1$  and  $e_{max} = 2$ :
	- $\blacktriangleright$  16 positive "normalized" floating-point numbers

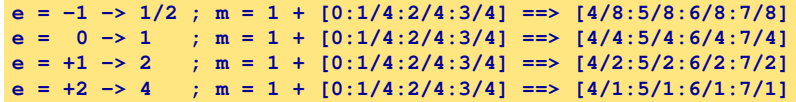

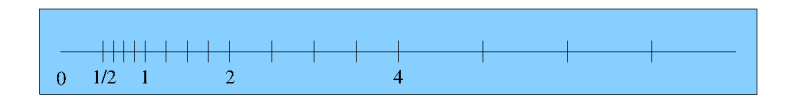

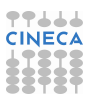

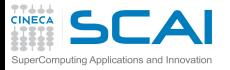

### Relative Resolution

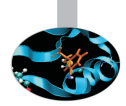

- $\triangleright$  What does it mean "constant relative resolution"?
- **F** Given a number  $N = m \cdot \beta^e$  the nearest number has distance

$$
R = \beta^{-(p-1)}\beta^e
$$

- ► E.g., given 3.536 · 10<sup>-6</sup>, the nearest (larger) number is 3.537 · 10<sup>−</sup><sup>6</sup> having distance 0.001 · 10<sup>−</sup><sup>6</sup>
- $\triangleright$  The relative resolution is (nearly) constant (considering  $m \simeq \beta/2$

$$
\frac{R}{N}=\frac{\beta^{-(p-1)}}{m}\simeq 1/2\beta^{-p}
$$

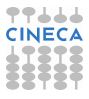

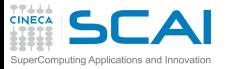

## Intrinsic Error

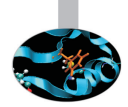

- $\triangleright$  WARNING: not any real number can be expressed as a floating point number
	- $\triangleright$  because you would need a larger exponent
	- $\triangleright$  or because you would need a larger precision
- $\triangleright$  The resolution is directly related to the intrinsic error
	- if  $p = 4$ , 3.472 may approximate numbers between 3.4715 and 3.4725, its intrinsic error is 0.0005
	- ► the instrinsic error is (less than)  $(\beta/2)\beta^{-p}\beta^e$
	- $\triangleright$  the relative intrinsic error is

$$
\frac{(\beta/2)\beta^{-p}}{m}\leq (\beta/2)\beta^{-p}=\varepsilon
$$

**Figure 1** The intrinsic error  $\varepsilon$  is also called "machine epsilon" or "relative precision"

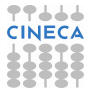

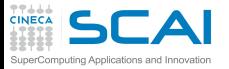

### Measuring error

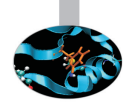

 $\triangleright$  When performing calculations, floating-point error may propagate and exceed the intrinsic error

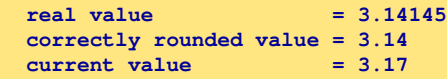

- $\triangleright$  The most natural way to measure rounding error is in "ulps", i.e. units in the last place
	- $\blacktriangleright$  e.g., the error is 3 ulps
- $\triangleright$  Another interesting possibility is using "machine epsilon", which is the relative error corresponding to 0.5 ulps

**relative error = 3.17-3.14145 = 0.02855 machine epsilon = 10/2\*0.001 = 0.005 relative error** = 5.71  $\varepsilon$ 

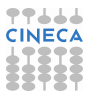

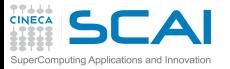

## Handling errors

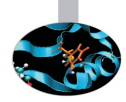

- $\triangleright$  Featuring a constant relative precision is very useful when dealing with rescaled equations
- **Beware:** 
	- $\geq 0.2$  has just one decimal digit using radix 10, but is periodic using radix 2
	- $\triangleright$  periodicity arises when the fractional part has prime factors not belonging to the radix
	- $\triangleright$  by the way, in Fortran if **a** is double precision,  $a=0.2$  is badly approximated (use **a=0.2d0** instead)
- $\triangleright$  Beware overflow!
	- $\triangleright$  you think it will not happen with your code but it may happen (mayby for intermediate results . . . )
	- $\triangleright$  exponent range is symmetric: if possibile, perform calculations around 1 is a good idea

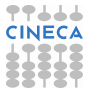
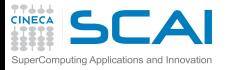

# Types features

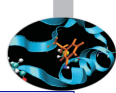

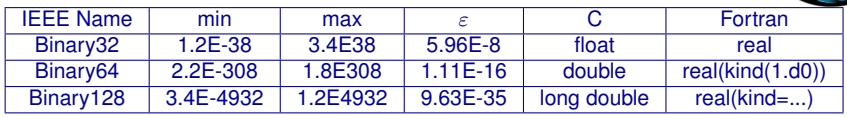

- $\triangleright$  There are also "double extended" type and parametrized types
- Extended and quadruple precision devised to limit the round-off during the double calculation of trascendental functions and increase overflow
- $\triangleright$  Extended and quad support depends on architecture and compiler: often emulated and so really slow
- $\triangleright$  Decimal with 32, 64 and 128 bits are defined by standards, too
- <sup>I</sup> FPU are usually "conformant" but not "compliant"
- $\triangleright$  To be safe when converting binary to text specify 9 decimals for  $\blacksquare$ single precision and 17 decimal for double

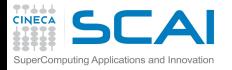

# Error propagation

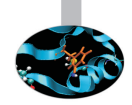

- $\triangleright$  Assume  $p = 3$  and you have to compute the difference  $1.01 \cdot 10^{1} - 9.93 \cdot 10^{0}$
- $\triangleright$  To perform the subtraction, usually a shift of the smallest number is performed to have the same exponent
- $\triangleright$  First idea: compute the difference exactly and then round it to the nearest floating-point number

 $x = 1.01 \cdot 10^{1}$  ;  $y = 0.993 \cdot 10^{1}$ 

$$
x - y = 0.017 \cdot 10^1 = 1.70 \cdot 10^{-2}
$$

► Second idea: compute the difference with **p** digits

$$
x = 1.01 \cdot 10^1 \quad ; \quad y = 0.99 \cdot 10^1
$$

$$
x-y=0.02\cdot 10^1=2,00\cdot 10^{-2}
$$

the error is 30 ulps!

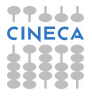

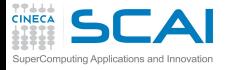

#### Guard digit

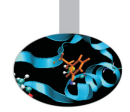

A possibile solution: use the quard digit ( $p+1$  digits)

 $x = 1.010 \cdot 10^{1}$  $v = 0.993 \cdot 10^{1}$  $x - v = 0.017 \cdot 10^{1} = 1.70 \cdot 10^{-2}$ 

 $\triangleright$  Theorem: if x and y are floating-point numbers in a format with parameters and p, and if subtraction is done with  $p + 1$  digits (i.e. one guard digit), then the relative rounding error in the result is less than  $2 \epsilon$ .

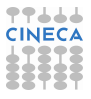

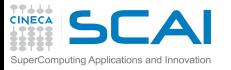

#### **Cancellation**

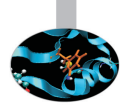

- $\triangleright$  When subtracting nearby quantities, the most significant digits in the operands match and cancel each other
- $\triangleright$  There are two kinds of cancellation: catastrophic and benign
	- $\triangleright$  benign cancellation occurs when subtracting exactly known quantities: according to the previous theorem, if the guard digit is used, a very small error results
	- $\triangleright$  catastrophic cancellation occurs when the operands are subject to rounding errors
- For example, consider  $b = 3.34$ ,  $a = 1.22$ , and  $c = 2.28$ .
	- $\triangleright$  the exact value of  $b^2 4ac$  is 0.0292
	- $\triangleright$  but  $b^2$  rounds to 11.2 and 4*ac* rounds to 11.1, hence the final answer is 0.1 which is an error by 70*ulps*
	- $\blacktriangleright$  the subtraction did not introduce any error, but rather exposed the error introduced in the earlier multiplications.

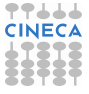

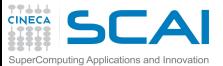

# Cancellation/2

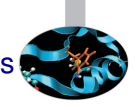

- ► The expression  $x^2 y^2$  is more accurate when rewritten as  $(x - y)(x + y)$  because a catastrophic cancellation is replaced with a benign one
	- $\triangleright$  replacing a catastrophic cancellation by a benign one may be not worthwhile if the expense is large, because the input is often an approximation
- $\triangleright$  Eliminating a cancellation entirely may be worthwhile even if the data are not exact
- $\triangleright$  Consider second-degree equations

$$
x_1=\frac{-b+\sqrt{b^2-4ac}}{2a}
$$

- ► if *b*<sup>2</sup> >> *ac* then *b*<sup>2</sup> 4*ac* does not involve a cancellation
- $\triangleright$  but, if  $b > 0$  the addition in the formula will have a catastrophic cancellation.
- ► to avoid this, multiply the numerator and denominator of  $x_1$  by *−b* −  $\sqrt{b^2}$  − 4*ac* to obtain *x*<sub>1</sub> = (2*c*)/(−*b* −  $\sqrt{b^2}$  − 4*ac*) where no catastrophic cancellation occurs

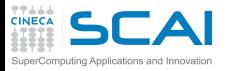

# Rounding and IEEE standards

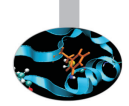

- $\triangleright$  The IEEE standards requires correct rounding for:
	- $\triangleright$  addition, subtraction, mutiplication, division, remainder, square root
	- $\triangleright$  conversions to/from integer
- $\triangleright$  The IEEE standards recommends correct rounding for:

**►**  $e^x$ ,  $e^x - 1$ ,  $2^x$ ,  $2^x - 1$ ,  $log_α(φ)$ ,  $1/\sqrt{(x)}$ ,  $sin(x)$ ,  $cos(x)$ ,  $tan(x)$ ,....

 $\triangleright$  Remember: "No general way exists to predict how many extra digits will have to be carried to compute a transcendental expression and round it correctly to some preassigned number of digits" (W. Kahan)

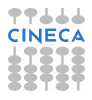

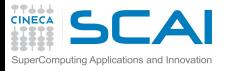

#### Special values

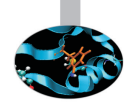

- $\triangleright$  Zero: signed
- $\blacktriangleright$  Infinity: signed
	- $\triangleright$  overflow, divide by 0
	- Inf-Inf, Inf/Inf,  $0 \cdot \text{Inf} \rightarrow \text{NaN}$  (indeterminate)
	- Inf op a  $\rightarrow$  Inf if a is finite
	- $\triangleright$  a / Inf  $\rightarrow$  0 if a is finite
- $\triangleright$  NaN: not a number!
	- ▶ Quiet NaN or Signaling NaN
	- **■** Guiet Nativity of Sight
	- $\triangleright$  NaN op a  $\rightarrow$  NaN or exception
	- $\triangleright$  NaNs do not have a sign: they aren't a number
	- $\triangleright$  The sign bit is ignored
	- $\triangleright$  NanS can "carry" information

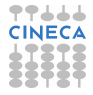

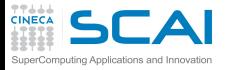

# Zero and Denormals

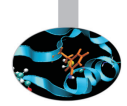

- $\triangleright$  Considering positve numbers, the smallest "normal" floating point number is *nsmallest* = 1.0 · β *emin*
- In the previous example it is  $1/2$

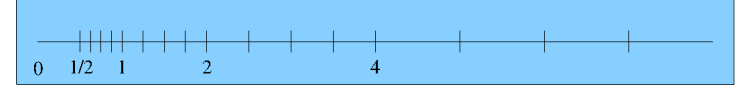

- $\triangleright$  At least we need to add the zero value
	- $\triangleright$  there are two zeros:  $+0$  and  $-0$
- $\triangleright$  When a computation result is less than the minimum value, it could be rounded to zero or to the minimum value

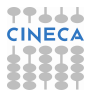

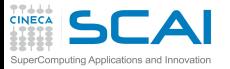

# Zero and Denormals/2

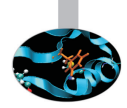

- $\triangleright$  Another possibility is to use denormal (also called subnormal) numbers
	- $\triangleright$  decreasing mantissa below 1 allows to decrease the floating point number, e.g. 0.99 · β *<sup>e</sup>min* , 0.98 · β *<sup>e</sup>min* ,. . . , 0.01 · β *emin*
	- $\triangleright$  subnormals are linearly spaced and allow for the so called "gradual underflow"
- <sup>I</sup> Pro: *k*/(*a* − *b*) may be safe (depending on *k*) even is *a* − *b* < 1.0 · β *emin*
- $\triangleright$  Con: performance of denormals are significantly reduced (dramatic if handled only by software)
- $\triangleright$  Some compilers allow for disabling denormals
	- Intel compiler has  $-\text{ftz}$ : denormal results are flushed to zero
	- $\triangleright$  automatically activated when using any level of optimization!

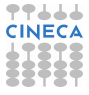

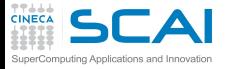

# Walking Through

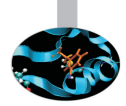

 $\triangleright$  Double precision: w=11 ; p=53

**0x0000000000000000 +zero 0x0000000000000001 smallest subnormal ... 0x000fffffffffffff largest subnormal 0x0010000000000000 ... 0x001fffffffffffff smallest normal 0x0020000000000000 2 X smallest normal ... 0x7fefffffffffffff largest normal 0x7ff0000000000000 +infinity**

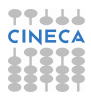

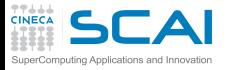

# Walking Through

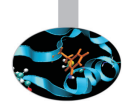

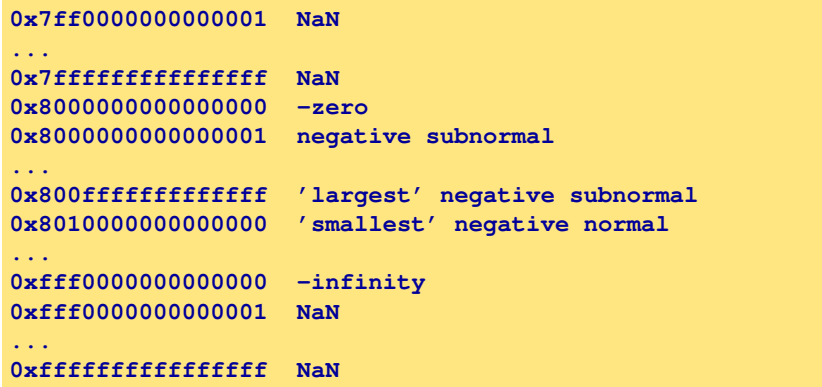

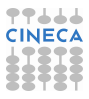

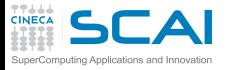

# Error-Free Transformations

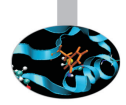

- $\triangleright$  An error-free transformation (EFT) is an algorithm which determines the rounding error associated with a floating-point operation
- $\blacktriangleright$  E.g., addition/subtraction

 $a + b = (a \oplus b) + t$ 

where  $\oplus$  is a symbol for floating-point addition

- $\triangleright$  Under most conditions, the rounding error is itself a floating-point number
- ► An EFT can be implemented using only floating-point **computations in the working precision**

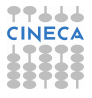

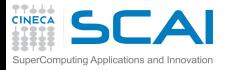

### EFT for Addition

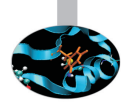

 $\triangleright$  FastTwoSum: compute  $a + b = s + t$  where

 $|a| \ge |b|$  $s = a \oplus b$ 

```
void FastTwoSum( const double a, const double b,
                 double* s, double* t ) {
            // No unsafe optimizations !
            *s = a + b;
            *t = b - (*s - a);return;
      }
```
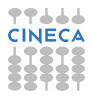

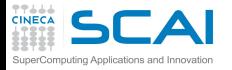

# EFT for Addition/2

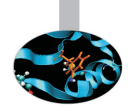

- ► No requirements on *a* or *b*
- $\triangleright$  Beware: avoid compiler unsafe optimizations!

```
void TwoSum( const double a, const double b,
                 double* s, double* t ) {
            // No unsafe optimizations !
            *s = a + b;
            double z = *s - b;*t = (a-z)+(b-s-z));return;
```
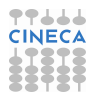

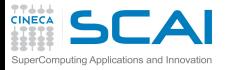

# Summation techniques

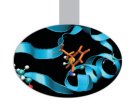

**Condition number** 

$$
C_{\text{sum}} = \frac{\left|\sum a_i\right|}{\sum |a_i|}
$$

- If  $C_{sum}$  is " not too large", the problem is not ill conditioned and traditional methods may suffice
- $\triangleright$  But if it is "too large", we want results appropriate to higher precision without actually using a higher precision
- $\triangleright$  But if higher precision is available, consider to use it!
	- $\triangleright$  beware: quadruple precision is nowadays only emulated

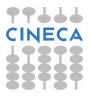

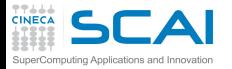

### Traditional summation

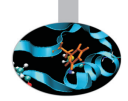

$$
s=\sum_{i=0}^n x_i
$$

```
double Sum( const double* x, const int n ) {
   int i;
   for ( i = 0; i < n; i++ ) {
      Sum += x[ i ];
   }
   return Sum;
}
```
#### $\triangleright$  Traditional Summation: what can go wrong?

- $\triangleright$  catastrophic cancellation
- $\triangleright$  magnitude of operands nearly equal but signs differ
- $\blacktriangleright$  loss of significance
- $\triangleright$  small terms encountered when running sum is large
- $\triangleright$  the smaller terms don't affect the result
- $\triangleright$  but later large magnitude terms may reduce the running sum

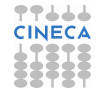

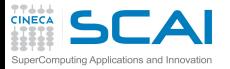

### Kahan summation

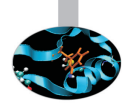

- $\triangleright$  Based on FastTwoSum and TwoSum techniques
- $\triangleright$  Knowledge of the exact rounding error in a floating-point addition is used to correct the summation
- $\triangleright$  Compensated Summation

```
double Kahan( const double* a, const int n ) {
  double s = a[ 0 ]; // sum
  double t = 0.0; // correction term
  for(int i=1; i<n ; i++) {
      double y = a[ i ] - t; // next term "plus" correction
      double z = s + y; // add to accumulated sum
      t = (z - s) - y; // t < - (low part of y)
      s = z; // update sum
  }
  return s;
}
```
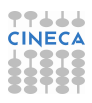

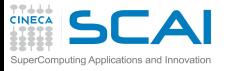

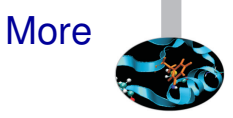

- Many variations known (Knutht, Priest,...)
- $\triangleright$  Sort the values and sum starting from smallest values (for positive numbers)
- $\triangleright$  Other techniques (distillation)
- $\triangleright$  Use a greater precision or emulate it (long accumulators)
- $\triangleright$  Similar problems for Dot Product, Polynomial evaluation,...

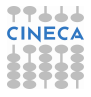

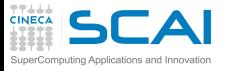

# Exceptions (IEEE 754-2008)

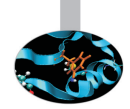

- $\blacktriangleright$  Underflow
	- $\triangleright$  Absolute value of a non zero result is less than the minimum value (i.e., it is subnormal or zero)
- $\triangleright$  Overflow
	- $\blacktriangleright$  Magnitude of a result greater than the largest finite value
	- ► Result is  $\pm\infty$
- $\triangleright$  Division by zero
	- $\rightarrow$  a/b where a is finite and non zero and b=0
- $\blacktriangleright$  Inexact
	- $\triangleright$  Result, after rounding, is not exact
- $\blacktriangleright$  Invalid
	- $\triangleright$  an operand is sNaN, square root of negative number or combination of infinity

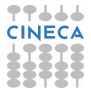

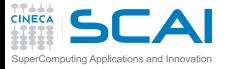

# Exception in real life ...

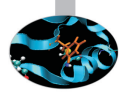

Gentile I

ecco il tuo saldo punti aggiornato:

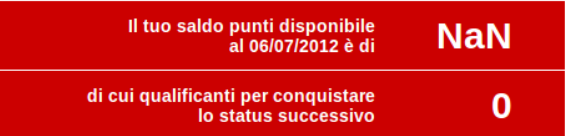

#### Prosegui nella raccolta. Un mondo di premi ti aspetta!

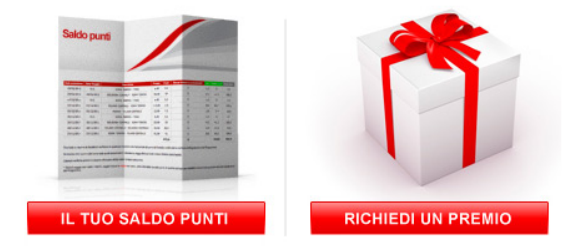

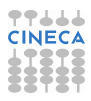

and the company of the company of

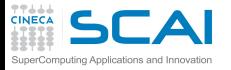

# Handling exceptions

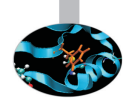

- $\triangleright$  Let us say you may produce a NaN
- What do you want to do in this case?
- $\triangleright$  First scenario: go on, there is no error and my algorithm is robust
- $\blacktriangleright$  E.g., the function maxfunc compute the maximum value of a scalar function *f*(*x*) testing each function value corresponding to the grid points **g(i)**

**call maxfunc(f,g)**

- $\triangleright$  to be safe I should pass the domain of *f* but the it could be difficult to do
- I may prefer to check each grid point  $g(i)$
- $\triangleright$  if the function is not defined somewhere, I will get a NaN (or other exception) but I do not care: the maximum value will be correct

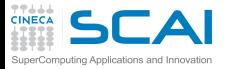

# Handling exceptions/2

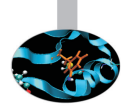

- $\triangleright$  Second scenario: ops, something went wrong during the computation...
- $\triangleright$  (Bad) solution: complete your run and check the results and, if you see NaN, throw it away
- $\triangleright$  (First) solution: trap exceptions using compiler options (usually systems ignore exception as default)
- $\triangleright$  Some compilers allow to enable or disable floating point exceptions
	- ► Intel compiler: **-fpe0**: Floating-point invalid, divide-by-zero, and overflow exceptions are enabled. If any such exceptions occur, execution is aborted.
	- ► GNU compiler:

**-ffpe-trap=zero,overflow,invalid,underflow**

- very useful, but the performance loss may be material!
- use only in debugging, not in production stage

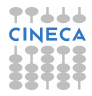

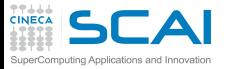

# Handling exceptions/3

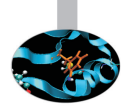

- $\triangleright$  (Second) solution: check selectively
	- $\triangleright$  each  $N_{check}$  time-steps
	- $\triangleright$  the most dangerous code sections
- $\triangleright$  Using language features to check exceptions or directly special values (NaNs,...)
	- $\triangleright$  the old print!
	- ▶ Fortran (2003): from module **ieee\_arithmetic**, **ieee\_is\_nan(x)**, **ieee\_is\_finite(x)**
	- ▶ C: from <math.h>, isnan or isfinite, from C99 look for **fenv.h**
	- $\bullet$  do not use old style checks (compiler may remove them):

```
int IsFiniteNumber(double x) {
    return (x <= DBL_MAX && x >= -DBL_MAX);
}
```
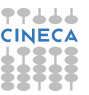

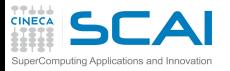

# Floating-point control

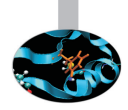

- $\triangleright$  Why doesn't my application always give the same answer?
	- $\triangleright$  inherent floating-point uncertainty
	- $\triangleright$  we may need reproducibility (porting, optimizing,...)
	- $\triangleright$  accuracy, reproducibility and performance usually conflict!
- $\triangleright$  Compiler safe mode: transformations that could affect the result are prohibited, e.g.
	- $\blacktriangleright$  *x*/*x* = 1.0, false if *x* = 0.0, ∞, NaN
	- $\triangleright$  *x* − *y* = −(*y* − *x*) false if *x* = *y*, zero is signed!
	- $x x = 0.0$  ...
	- $\blacktriangleright$   $x * 0.0 = 0.0 ...$

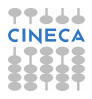

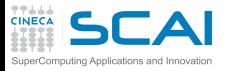

# Floating-point control/2

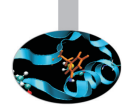

- An important case: reassociation is not safe with floating-point numbers
	- $\blacktriangleright$   $(x + y) + z = x + (y + z)$ : reassociation is not safe
	- $\triangleright$  compare

−1.0+1.0*e*−13+1.0 = 1.0−1.0+1.0*e*−13 = 1.0*e*−13+1.0−1.0

- <sup>I</sup> *a* ∗ *b*/*c* may give overflow while *a* ∗ (*b*/*c*) does not
- $\triangleright$  Best practice:
	- $\triangleright$  select the best expression form
	- $\triangleright$  promote operands to the higher precision (operands, not results)

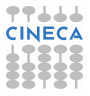

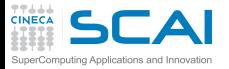

# Floating-point control/3

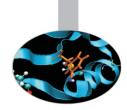

- Compilers allow to choose the safety of floating point semantics
- GNU options (high-level):

**-f[no-]fast-math**

- It is off by default (different from icc)
- $\blacktriangleright$  Also sets abrupt/gradual underflow
- $\triangleright$  Components control similar features, e.g. value safety

(**-funsafe-math-optimizations**)

 $\blacktriangleright$  For more detail

**http://gcc.gnu.org/wiki/FloatingPointMath**

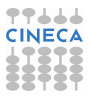

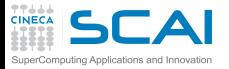

# Floating-point control/4

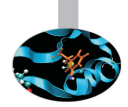

Intel options:

**-fp-model <type>**

- ► fast=1: allows value-unsafe optimizations (**default**)
- $\triangleright$  fast=2: allows additional approximations
- precise: value-safe optimizations only
- $\triangleright$  strict: precise + except + disable fma
- $\triangleright$  Also pragmas in C99 standard

**#pragma STDC FENV\_ACCESS etc**

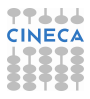

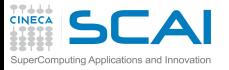

#### **Endianness**

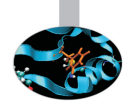

 $\triangleright$  Which is the ordering of bytes in memory? E.g.,

**-1267006353 ===> 10110100011110110000010001101111**

- ▶ Big endian: 10110100 01111011 00000100 01101111
- ▶ Little endian: 01101111 00000100 01111011 10110100
- $\triangleright$  Other exotic layouts (VAX,...) nowadays unusual
- $\blacktriangleright$  Limits portability
- $\triangleright$  Possibile solutions
	- $\triangleright$  conversion binary to text and text to binary
	- $\triangleright$  compiler extensions(Fortran):
		- Intel: -convert big\_endian | little\_endian
		- Intel: F\_UFMTENDIAN (environment variable)
		- PGI: -Mbyteswapio
	- $\blacktriangleright$  explicit reoredering
	- $\triangleright$  conversion libraries

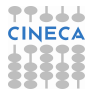

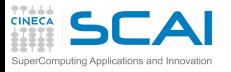

# C and Fortran data portability

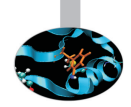

- $\triangleright$  For C Standard Library a file is written as a stream of byte
- $\triangleright$  In Fortran file is a sequence of records:
	- $\triangleright$  each read/write refer to a record
	- $\triangleright$  there is record marker before and after a record (32 or 64 bit depending on file system)
	- $\triangleright$  remember also the different array layout from C and Fortran
- $\triangleright$  Possible portability solutions:
	- $\triangleright$  read Fortran records from C
	- $\triangleright$  perform the whole I/O in the same language (usually C)
	- ▶ use Fortran 2003 **access=' stream'**
	- $\triangleright$  use I/O libraries

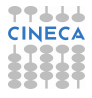

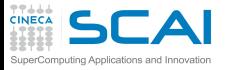

# How much precision do I need?

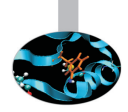

- ► Single, Double or Quad?
	- $\triangleright$  maybe single is too much!
	- $\triangleright$  computations get (much) slower when increasing precision, storage increases and power supply too
- $\triangleright$  Patriot missile incident (2/25/91). It Failed to intecept a scud missile from hitting a barracks, killing 28.
	- $\triangleright$  System counted time in 1/10 sec increments which doesn't have an exact binary representation. Over time, error accumulates.
	- $\blacktriangleright$  The incident occurred after 100 hours of operation at which point the accumulated errors in time variable resulted in a 600+ meter tracking error.
- **EXA)** Wider floating point formats turn compute bound **problems into memory bound problems!**

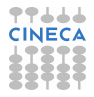

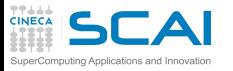

# How much precision do I need?/2

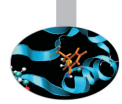

- $\triangleright$  Programmers should conduct mathematically rigorous analysis of their floating point intensive applications to validate their correctness
- $\triangleright$  Training of modern programmers often ignores numerical analysis
- $\blacktriangleright$  Useful tricks
	- $\triangleright$  Repeat the computation with arithmetic of increasing precision, increasing it until a desired number of digits in the results agree
	- $\triangleright$  Repeat the computation in arithmetic of the same precision but rounded differently, say Down then Up and perhaps Towards Zero, then compare results
	- $\blacktriangleright$  Repeat computation a few times in arithmetic of the same precision but with slightly different input data, and see how widely results vary

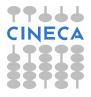

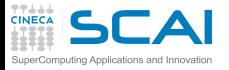

#### Interval arithmetic

- $\triangleright$  A "correct" approach
- $\triangleright$  Interval number: possible values within a closed set

 $\mathbf{x} \equiv [x_l, x_R] := \{x \in \mathbb{R} | x_l \leq x \leq x_R\}$ 

- $\blacktriangleright$  e.g., 1/3=0.333333 ; 1/3 ∈ [0.3333,0.3334]
- $\triangleright$  Operations
	- Addition  $x + y = [a, b] + [c, d] = [a + c, b + d]$
	- ► Subtraction  $x + y = [a, b] + [c, d] = [a d, b c]$
	- <sup>I</sup> . . .
- $\triangleright$  Properties are interesting and can be applied to equations
- $\triangleright$  Interval Arithmetic has been tried for decades, but often produces bounds too loose to be useful
- $\triangleright$  A possible future
	- $\triangleright$  chips supporting variable precision and uncertainty tracking
	- $\triangleright$  runs software at low precision, tracks accuracy and reruns computations automatically if the error grows too large.

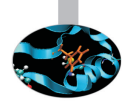

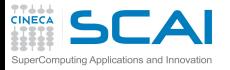

### Precision: always take care...

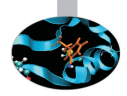

#### An example:

- ► Taylor Green Vortex
	- $\triangleright$  2D decaying flow
	- $\triangleright$  Analitic solution of Navier-Stokes Equation
	- $\triangleright$  Total energy decay in exoponential way

 $E(t) = E(t=0)e^{-t/\tau}$  $\tau=2\pi\nu/(h/2)^2$ 

- $\blacktriangleright$  Using single precision Zero  $\simeq 10^{14}$
- $\blacktriangleright$  Using double precision Zero  $\simeq 10^{28}$
- $\blacktriangleright$  Using mixed precision Zero  $\simeq$ ?

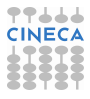

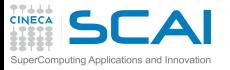

# Precision: always take care.../2

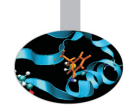

- ► Taylor Green Vortex
	- ► Lattice Boltzmann Code (a kinetic one)

```
real(kind(1.0)) :: e01 ! single precision
 real(kind(1.d0))) :: e02,e03,e04,... ! double precision
...
!
! equilibrium distribution
 e01 = rp2*(+vxmy+qxmy)
...
!
! loop on populations
 b01(i, j, k) = x01 - \text{omega}*(x01 - e01) + \text{force}x - \text{force}y
```
- $\triangleright$  modified 1 single variable in the collision operator
- $\triangleright$  used only in two statements

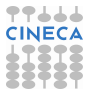

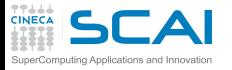

### Precision: always take care.../3

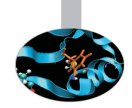

#### $\triangleright$  Taylor Green: energy as function of time

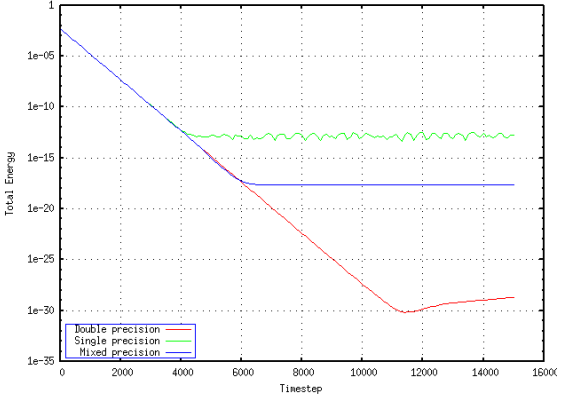

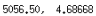

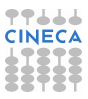

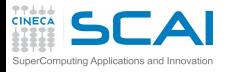

#### **References**

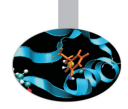

- $\triangleright$  N.J. Higham, Accuracy and Stability of Numerical Algorithms 2nd ed., SIAM, capitoli 1 e 2
- ► D. Goldberg, What Every Computer Scientist Should Know About Floating-Point Arithmetic, ACM C.S., vol. 23, 1, March 1991 http://docs.oracle.com/cd/E19957-01/806- 3568/ncg\_goldberg.html
- $\triangleright$  W. Kahan http://www.cs.berkeley.edu/ wkahan/
- <sup>I</sup> Standards: http://grouper.ieee.org/groups/754/
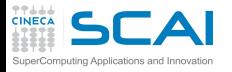

## Hands-on: Compensated sum

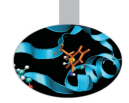

► The code in summation.cpp/f90 initializes an array with an ill-conditioned sequence of the order of

**100,-0.001,-100,0.001,.....**

- Simple and higher precision summation functions are already implemented
- Implement Kahan algorithm in C<sub>++</sub> or Fortran
- Compare the accuracy of the results

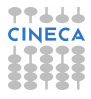

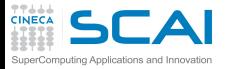

## Hands-on: C++ Solution

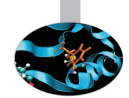

```
REAL_TYPE summation_kahan( const REAL_TYPE a[],
                       const size_t n_values )
{
 REAL_TYPE s = a[ 0 ]; // sum
 REAL TYPE t = 0: // correction term
 for( int i = 1; i < n_values; i++ ) {
    REAL_TYPE y = a[ i ] - t; // next term "plus" correction
    REAL_TYPE z = s + y; // add to accumulated sum
    t = (z - s) - y; // t < - (low part of y)
     s = z; // update sum
 }
 return s;
}
```
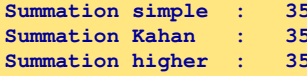

**Summation simple : 35404.96093750000000000 Summation Kahan : 35402.85156250000000000 Summation higher : 35402.85546875000000000**

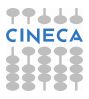

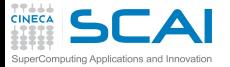

## Hands-on: Fortran Solution

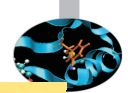

```
function sum_kahan(a,n)
   integer :: n
   real(my_kind) :: a(n)
   real(my_kind) :: s,t,y,z
   s=a(1) ! sum
   t=0._my_kind ! correction term
   do i=1,n
      y = a(i) - t ! next term "plus" correction
      z = s + y ! add to accumulated sum
      t = (z-s) - y ! t < - (low part of y)
      s = z ! update sum
   enddo
   sum_kahan = s
end function sum_kahan
```
**Summation simple: 7293.98193359375000 Summation Kahan: 7294.11230468750000 Summation Higher: 7294.10937500000000**

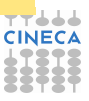